## Package 'mlr3tuning'

May 3, 2022

<span id="page-0-0"></span>Title Tuning for 'mlr3'

Version 0.13.1

Description Implements methods for hyperparameter tuning with 'mlr3', e.g. grid search, random search, generalized simulated annealing and iterated racing. Various termination criteria can be set and combined. The class 'AutoTuner' provides a convenient way to perform nested resampling in combination with 'mlr3'.

License LGPL-3

URL <https://mlr3tuning.mlr-org.com>,

<https://github.com/mlr-org/mlr3tuning>

BugReports <https://github.com/mlr-org/mlr3tuning/issues>

**Depends** mlr3 ( $> = 0.13.1$ ), paradox ( $> = 0.7.0$ ), R ( $> = 3.1.0$ )

**Imports** bbotk  $(>= 0.5.2)$ , checkmate  $(>= 2.0.0)$ , data.table, lgr, mlr3misc ( $> = 0.10.0$ ), R6

Suggests adagio, GenSA, irace, mlr3pipelines, nloptr, rpart, testthat  $(>= 3.0.0)$ ,

Config/testthat/edition 3

Config/testthat/parallel true

Encoding UTF-8

NeedsCompilation no

RoxygenNote 7.1.2

Collate 'ArchiveTuning.R' 'AutoTuner.R' 'ObjectiveTuning.R' 'mlr\_tuners.R' 'Tuner.R' 'TunerCmaes.R' 'TunerDesignPoints.R' 'TunerFromOptimizer.R' 'TunerGenSA.R' 'TunerGridSearch.R' 'TunerIrace.R' 'TunerNLoptr.R' 'TunerRandomSearch.R' 'TuningInstanceMulticrit.R' 'TuningInstanceSingleCrit.R' 'as\_search\_space.R' 'assertions.R' 'auto\_tuner.R' 'bibentries.R' 'extract\_inner\_tuning\_archives.R' 'extract\_inner\_tuning\_results.R' 'helper.R' 'reexport.R' 'sugar.R' 'tune.R' 'tune\_nested.R' 'zzz.R'

```
Author Marc Becker [cre, aut] (<https://orcid.org/0000-0002-8115-0400>),
     Michel Lang [aut] (<https://orcid.org/0000-0001-9754-0393>),
     Jakob Richter [aut] (<https://orcid.org/0000-0003-4481-5554>),
     Bernd Bischl [aut] (<https://orcid.org/0000-0001-6002-6980>),
     Daniel Schalk [aut] (<https://orcid.org/0000-0003-0950-1947>)
```
Maintainer Marc Becker <marcbecker@posteo.de>

Repository CRAN

Date/Publication 2022-05-03 13:20:06 UTC

## R topics documented:

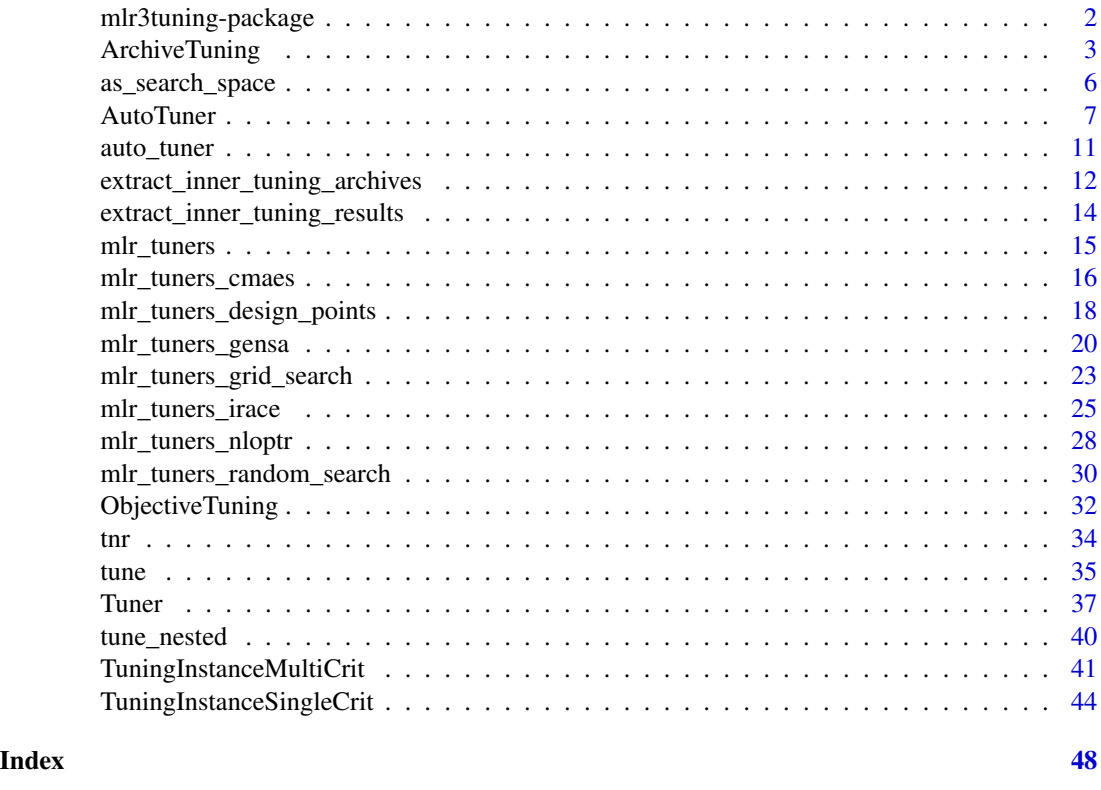

mlr3tuning-package *mlr3tuning: Tuning for 'mlr3'*

## Description

Implements methods for hyperparameter tuning with 'mlr3', e.g. grid search, random search, generalized simulated annealing and iterated racing. Various termination criteria can be set and combined. The class 'AutoTuner' provides a convenient way to perform nested resampling in combination with 'mlr3'.

## <span id="page-2-0"></span>ArchiveTuning 3

#### Author(s)

Maintainer: Marc Becker <marcbecker@posteo.de> [\(ORCID\)](https://orcid.org/0000-0002-8115-0400)

Authors:

- Michel Lang <michellang@gmail.com> [\(ORCID\)](https://orcid.org/0000-0001-9754-0393)
- Jakob Richter <jakob1richter@gmail.com> [\(ORCID\)](https://orcid.org/0000-0003-4481-5554)
- Bernd Bischl <br/>bernd\_bischl@gmx.net> [\(ORCID\)](https://orcid.org/0000-0001-6002-6980)
- Daniel Schalk <daniel.schalk@stat.uni-muenchen.de> [\(ORCID\)](https://orcid.org/0000-0003-0950-1947)

#### See Also

Useful links:

- <https://mlr3tuning.mlr-org.com>
- <https://github.com/mlr-org/mlr3tuning>
- Report bugs at <https://github.com/mlr-org/mlr3tuning/issues>

<span id="page-2-1"></span>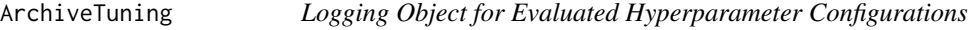

#### **Description**

Container around a [data.table::data.table\(\)](#page-0-0) which stores all evaluated hyperparameter configurations and performance scores.

#### Data structure

The table (\$data) has the following columns:

- One column for each hyperparameter of the search space (\$search\_space).
- One column for each performance measure (\$codomain).
- x\_domain (list()) Lists of (transformed) hyperparameter values that are passed to the learner.
- runtime\_learners (numeric(1)) Sum of training and predict times logged in learners per [mlr3::ResampleResult](#page-0-0) / evaluation. This does not include potential overhead time.
- timestamp (POSIXct) Time stamp when the evaluation was logged into the archive.
- batch\_nr (integer(1)) Hyperparameters are evaluated in batches. Each batch has a unique batch number.
- uhash (character(1)) Connects each hyperparameter configuration to the resampling experiment stored in the [mlr3::BenchmarkResult.](#page-0-0)

Each row corresponds to a single evaluation of a hyperparameter configuration.

The archive stores additionally a [mlr3::BenchmarkResult](#page-0-0) (\$benchmark\_result) that records the resampling experiments. Each experiment corresponds to to a single evaluation of a hyperparameter configuration. The table (\$data) and the benchmark result (\$benchmark\_result) are linked by the uhash column. If the results are viewed with as.data.table(), both are joined automatically.

#### <span id="page-3-1"></span>Analysis

For analyzing the tuning results, it is recommended to pass the archive to as.data.table(). The returned data table is joined with the benchmark result which adds the [mlr3::ResampleResult](#page-0-0) for each hyperparameter evaluation.

The archive provides various getters (e.g. \$learners()) to ease the access. All getters extract by position (i) or unique hash (uhash). For a complete list of all getters see the methods section.

The benchmark result (\$benchmark\_result) allows to score the hyperparameter configurations again on a different measure. Alternatively, measures can be supplied to as.data.table().

The **[mlr3viz](https://CRAN.R-project.org/package=mlr3viz)** package provides visualizations for tuning results.

#### S3 Methods

• as.data.table.ArchiveTuning(x, unnest = "x\_domain", exclude\_columns = "uhash", measures = NULL)

Returns a tabular view of all evaluated hyperparameter configurations. [ArchiveTuning](#page-2-1) -> [data.table::data.table\(\)](#page-0-0)

- x [\(ArchiveTuning\)](#page-2-1)
- unnest (character()) Transforms list columns to separate columns. Set to NULL if no column should be unnested.
- exclude\_columns (character()) Exclude columns from table. Set to NULL if no column should be excluded.
- measures (List of [mlr3::Measure\)](#page-0-0) Score hyperparameter configurations on additional measures.

#### Super class

[bbotk::Archive](#page-0-0) -> ArchiveTuning

#### Public fields

benchmark\_result [\(mlr3::BenchmarkResult\)](#page-0-0).

## Methods

#### Public methods:

- [ArchiveTuning\\$new\(\)](#page-3-0)
- [ArchiveTuning\\$learner\(\)](#page-4-0)
- [ArchiveTuning\\$learners\(\)](#page-4-1)
- [ArchiveTuning\\$learner\\_param\\_vals\(\)](#page-4-2)
- [ArchiveTuning\\$predictions\(\)](#page-4-3)
- [ArchiveTuning\\$resample\\_result\(\)](#page-5-1)
- [ArchiveTuning\\$print\(\)](#page-5-2)
- [ArchiveTuning\\$clone\(\)](#page-5-3)

<span id="page-3-0"></span>Method new(): Creates a new instance of this [R6](#page-0-0) class.

<span id="page-4-4"></span>*Usage:*

ArchiveTuning\$new(search\_space, codomain, check\_values = TRUE)

*Arguments:*

search\_space [\(paradox::ParamSet\)](#page-0-0)

Hyperparameter search space. If NULL (default), the search space is constructed from the [TuneToken](#page-0-0) of the learner's parameter set (learner\$param\_set).

codomain [\(bbotk::Codomain\)](#page-0-0)

Specifies codomain of objective function i.e. a set of performance measures. Internally created from provided [mlr3::Measures](#page-0-0).

```
check_values (logical(1))
```
If TRUE (default), hyperparameter configurations are check for validity.

<span id="page-4-0"></span>Method learner(): Retrieve [mlr3::Learner](#page-0-0) of the i-th evaluation, by position or by unique hash uhash. i and uhash are mutually exclusive. Learner does not contain a model. Use \$learners() to get learners with models.

```
Usage:
```

```
ArchiveTuning$learner(i = NULL, uhash = NULL)
```

```
Arguments:
i (integer(1))
    The iteration value to filter for.
uhash (logical(1))
    The uhash value to filter for.
```
<span id="page-4-1"></span>Method learners(): Retrieve list of trained [mlr3::Learner](#page-0-0) objects of the i-th evaluation, by position or by unique hash uhash. i and uhash are mutually exclusive.

```
Usage:
ArchiveTuning$learning (i = NULL, uhash = NULL)Arguments:
i (integer(1))
    The iteration value to filter for.
uhash (logical(1))
    The uhash value to filter for.
```
<span id="page-4-2"></span>Method learner\_param\_vals(): Retrieve param values of the i-th evaluation, by position or by unique hash uhash. i and uhash are mutually exclusive.

```
Usage:
ArchiveTuning$learner_param_vals(i = NULL, uhash = NULL)
Arguments:
i (integer(1))
   The iteration value to filter for.
uhash (logical(1))
   The uhash value to filter for.
```
<span id="page-4-3"></span>Method predictions(): Retrieve list of [mlr3::Prediction](#page-0-0) objects of the i-th evaluation, by position or by unique hash uhash. i and uhash are mutually exclusive.

```
Usage:
ArchiveTuning$ predictions (i = NULL, uhash = NULL)Arguments:
i (integer(1))
   The iteration value to filter for.
uhash (logical(1))
   The uhash value to filter for.
```
<span id="page-5-1"></span>Method resample\_result(): Retrieve [mlr3::ResampleResult](#page-0-0) of the i-th evaluation, by position or by unique hash uhash. i and uhash are mutually exclusive.

```
Usage:
ArchiveTuning$resample\_result(i = NULL, uhash = NULL)Arguments:
i (integer(1))
   The iteration value to filter for.
uhash (logical(1))
   The uhash value to filter for.
```
<span id="page-5-2"></span>Method print(): Printer.

```
Usage:
ArchiveTuning$print()
Arguments:
... (ignored).
```
<span id="page-5-3"></span>Method clone(): The objects of this class are cloneable with this method.

*Usage:* ArchiveTuning\$clone(deep = FALSE) *Arguments:* deep Whether to make a deep clone.

as\_search\_space *Convert to a Search Space*

## Description

Convert object to a search space.

#### Usage

```
as_search_space(x, ...)
## S3 method for class 'Learner'
as_search_space(x, ...)
## S3 method for class 'ParamSet'
as_search_space(x, ...)
```
<span id="page-5-0"></span>

#### <span id="page-6-0"></span>AutoTuner 7

#### **Arguments**

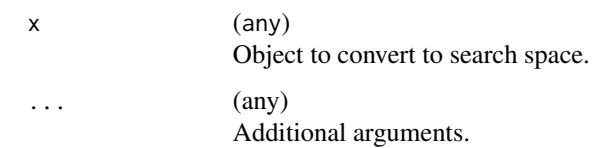

#### Value

[paradox::ParamSet.](#page-0-0)

<span id="page-6-1"></span>AutoTuner *AutoTuner*

#### Description

The AutoTuner is a [mlr3::Learner](#page-0-0) which wraps another mlr3::Learner and performs the following steps during \$train():

- 1. The hyperparameters of the wrapped (inner) learner are trained on the training data via resampling. The tuning can be specified by providing a [Tuner,](#page-36-1) a [bbotk::Terminator,](#page-0-0) a search space as [paradox::ParamSet,](#page-0-0) a [mlr3::Resampling](#page-0-0) and a [mlr3::Measure.](#page-0-0)
- 2. The best found hyperparameter configuration is set as hyperparameters for the wrapped (inner) learner stored in at\$learner. Access the tuned hyperparameters via at\$learner\$param\_set\$values.
- 3. A final model is fit on the complete training data using the now parametrized wrapped learner. The respective model is available via field at\$learner\$model.

During \$predict() the AutoTuner just calls the predict method of the wrapped (inner) learner. A set timeout is disabled while fitting the final model.

Note that this approach allows to perform nested resampling by passing an [AutoTuner](#page-6-1) object to [mlr3::resample\(\)](#page-0-0) or [mlr3::benchmark\(\)](#page-0-0). To access the inner resampling results, set store\_tuning\_instance = TRUE and execute [mlr3::resample\(\)](#page-0-0) or [mlr3::benchmark\(\)](#page-0-0) with store\_models = TRUE (see examples).

#### Super class

[mlr3::Learner](#page-0-0) -> AutoTuner

## Public fields

```
instance_args (list())
     All arguments from construction to create the TuningInstanceSingleCrit.
```
tuner [\(Tuner\)](#page-36-1).

#### Active bindings

```
archive ArchiveTuning
     Archive of the TuningInstanceSingleCrit.
```
learner [\(mlr3::Learner\)](#page-0-0) Trained learner

tuning\_instance [\(TuningInstanceSingleCrit\)](#page-43-1) Internally created tuning instance with all intermediate results.

```
tuning_result (data.table::data.table)
     Short-cut to result from TuningInstanceSingleCrit.
```
predict\_type (character(1)) Stores the currently active predict type, e.g. "response". Must be an element of \$predict\_types.

hash (character(1)) Hash (unique identifier) for this object.

#### Methods

#### Public methods:

- [AutoTuner\\$new\(\)](#page-3-0)
- [AutoTuner\\$base\\_learner\(\)](#page-8-0)
- [AutoTuner\\$print\(\)](#page-5-2)
- [AutoTuner\\$clone\(\)](#page-5-3)

Method new(): Creates a new instance of this [R6](#page-0-0) class.

```
Usage:
AutoTuner$new(
  learner,
  resampling,
 measure = NULL,
  terminator,
  tuner,
  search_space = NULL,
  store_tuning_instance = TRUE,
  store_benchmark_result = TRUE,
  store_models = FALSE,
  check_values = FALSE
)
```
*Arguments:*

learner [\(mlr3::Learner\)](#page-0-0) Learner to tune, see [TuningInstanceSingleCrit.](#page-43-1)

resampling [\(mlr3::Resampling\)](#page-0-0)

Resampling strategy during tuning, see [TuningInstanceSingleCrit.](#page-43-1) This [mlr3::Resampling](#page-0-0) is meant to be the inner resampling, operating on the training set of an arbitrary outer resampling. For this reason it is not feasible to pass an instantiated [mlr3::Resampling](#page-0-0) here.

measure [\(mlr3::Measure\)](#page-0-0)

Performance measure to optimize.

<span id="page-7-0"></span>

```
terminator (bbotk::Terminator)
```
When to stop tuning, see [TuningInstanceSingleCrit.](#page-43-1)

```
tuner (Tuner)
```
Tuning algorithm to run.

```
search_space (paradox::ParamSet)
```
Hyperparameter search space. If NULL, the search space is constructed from the [TuneToken](#page-0-0) in the ParamSet of the learner.

```
store_tuning_instance (logical(1))
```
If TRUE (default), stores the internally created [TuningInstanceSingleCrit](#page-43-1) with all intermediate results in slot \$tuning\_instance.

```
store_benchmark_result (logical(1))
```
If TRUE (default), store resample result of evaluated hyperparameter configurations in archive as [mlr3::BenchmarkResult.](#page-0-0)

```
store_models (logical(1))
```
If TRUE, fitted models are stored in the benchmark result (archive\$benchmark\_result). If store\_benchmark\_result = FALSE, models are only stored temporarily and not accessible after the tuning. This combination is needed for measures that require a model.

```
check_values (logical(1))
```
If TRUE, hyperparameter values are checked before evaluation and performance scores after. If FALSE (default), values are unchecked but computational overhead is reduced.

<span id="page-8-0"></span>Method base\_learner(): Extracts the base learner from nested learner objects like GraphLearner in **[mlr3pipelines](https://CRAN.R-project.org/package=mlr3pipelines)**. If recursive  $= 0$ , the (tuned) learner is returned.

*Usage:*

AutoTuner\$base\_learner(recursive = Inf)

*Arguments:*

recursive (integer(1)) Depth of recursion for multiple nested objects.

*Returns:* [Learner.](#page-0-0) Printer.

#### Method print():

*Usage:*

AutoTuner\$print()

*Arguments:*

... (ignored).

Method clone(): The objects of this class are cloneable with this method.

*Usage:* AutoTuner\$clone(deep = FALSE) *Arguments:*

deep Whether to make a deep clone.

#### Examples

```
task = tsk("pima")
train_set = sample(task$nrow, 0.8 \times task$nrow)
test_set = setdiff(seq_len(task$nrow), train_set)
at = AutoTuner$new(
  learner = \text{lrn("classif.rpart", cp = to_tune(1e-04, 1e-1, logscale = TRUE)),resampling = rsmp("holdout"),
  measure = msr("classif.ce"),
  terminator = trm("evals", n_evals = 5),
  tuner = tnr("random_search"))
# tune hyperparameters and fit final model
at$train(task, row_ids = train_set)
# predict with final model
at$predict(task, row_ids = test_set)
# show tuning result
at$tuning_result
# model slot contains trained learner and tuning instance
at$model
# shortcut trained learner
at$learner
# shortcut tuning instance
at$tuning_instance
### nested resampling
at = AutoTuner$new(
  learner = \text{lrn("classif.rpart", cp = to_tune(1e-04, 1e-1, logscale = TRUE)),resampling = rsmp("holdout"),
  measure = msr("classif.ce"),
  terminator = trm("evals", n_evals = 5),
  tuner = tnr("random_search"))
resampling_outer = rsmp("cv", folds = 3)
rr = resample(task, at, resampling_outer, store_models = TRUE)
# retrieve inner tuning results.
extract_inner_tuning_results(rr)
# performance scores estimated on the outer resampling
rr$score()
# unbiased performance of the final model trained on the full data set
rr$aggregate()
```
<span id="page-10-0"></span>

## Description

Function to create an [AutoTuner](#page-6-1) object.

## Usage

```
auto_tuner(
 method,
 learner,
 resampling,
 measure = NULL,
 term_evals = NULL,
  term_time = NULL,
  search_space = NULL,
  store_models = FALSE,
  ...
)
```
## Arguments

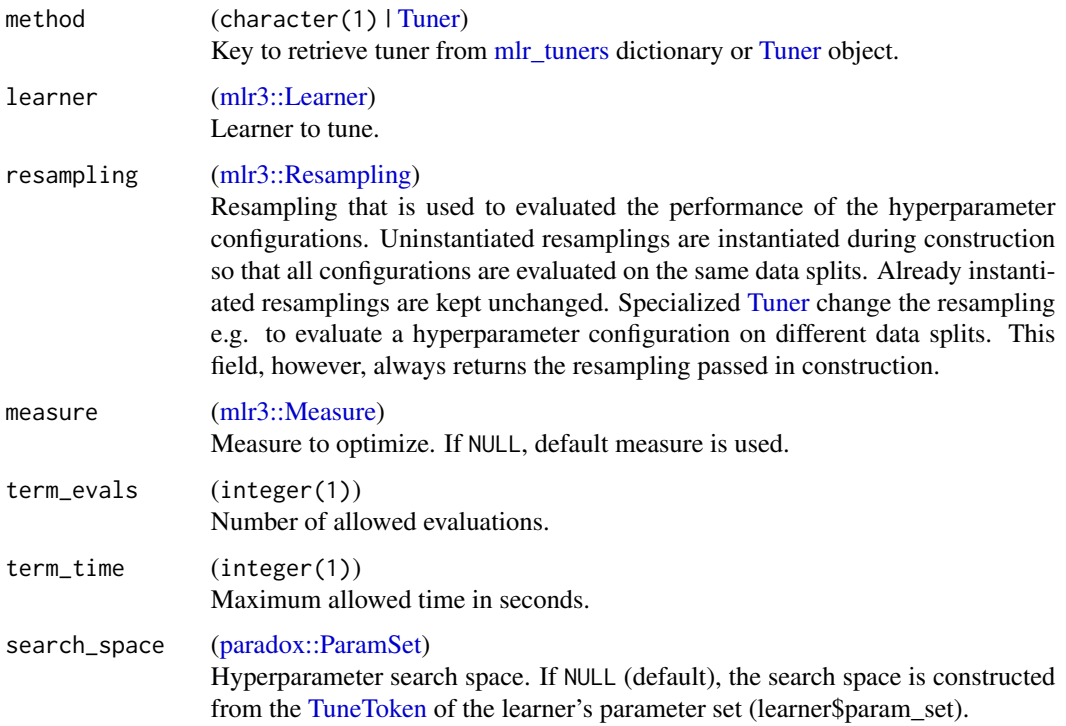

<span id="page-11-0"></span>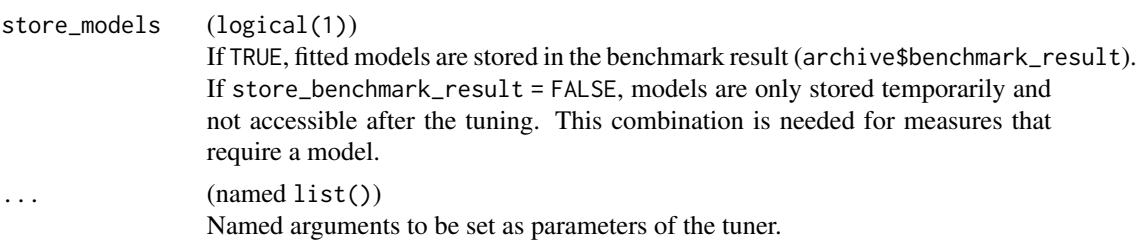

## Value

**[AutoTuner](#page-6-1)** 

## Examples

```
at = auto_tuner(
 method = "random_search",
  learner = lrn("classif.rpart", cp = to_tune(1e-04, 1e-1, logscale = TRUE)),
  resampling = rsmp ("holdout"),
  measure = msr("classif.ce"),
  term_evals = 4)
```
at\$train(tsk("pima"))

extract\_inner\_tuning\_archives *Extract Inner Tuning Archives*

## Description

Extract inner tuning archives of nested resampling. Implemented for [mlr3::ResampleResult](#page-0-0) and [mlr3::BenchmarkResult.](#page-0-0) The function iterates over the [AutoTuner](#page-6-1) objects and binds the tuning archives to a [data.table::data.table\(\)](#page-0-0). [AutoTuner](#page-6-1) must be initialized with store\_tuning\_instance = TRUE and resample() or benchmark() must be called with store\_models = TRUE.

#### Usage

```
extract_inner_tuning_archives(
 x,
 unnest = "x_domain",exclude_columns = "uhash"
)
```
## Arguments

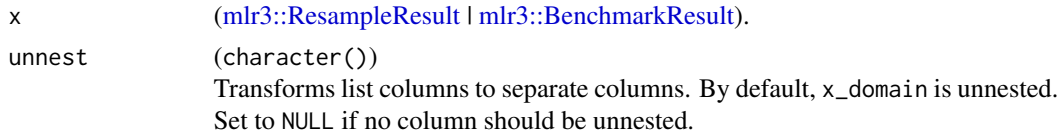

exclude\_columns

(character())

Exclude columns from result table. Set to NULL if no column should be excluded.

## Value

[data.table::data.table\(\)](#page-0-0).

## Data structure

The returned data table has the following columns:

- experiment (integer(1)) Index, giving the according row number in the original benchmark grid.
- $\bullet$  iteration (integer(1)) Iteration of the outer resampling.
- One column for each hyperparameter of the search spaces.
- One column for each performance measure.
- runtime\_learners (numeric(1)) Sum of training and predict times logged in learners per [mlr3::ResampleResult](#page-0-0) / evaluation. This does not include potential overhead time.
- timestamp (POSIXct) Time stamp when the evaluation was logged into the archive.
- batch\_nr (integer(1)) Hyperparameters are evaluated in batches. Each batch has a unique batch number.
- x\_domain (list()) List of transformed hyperparameter values. By default this column is unnested.
- x\_domain\_\* (any) Separate column for each transformed hyperparameter.
- resample\_result [\(mlr3::ResampleResult\)](#page-0-0) Resample result of the inner resampling.
- task\_id (character(1)).
- learner\_id (character(1)).
- resampling\_id (character(1)).

## Examples

```
learner = lrn("classif.rpart", cp = to_tune(1e-04, 1e-1, logscale = TRUE))
```

```
at = auto_tuner(
 method = "grid_search",
 learner = learner,
 resampling = rsmp ("holdout"),
 measure = msr("classif.ce"),
 term_evals = 4)resampling_outer = rsmp("cv", folds = 2)
```

```
rr = resample(tsk("iris"), at, resampling_outer, store_models = TRUE)
```

```
extract_inner_tuning_archives(rr)
```
extract\_inner\_tuning\_results

*Extract Inner Tuning Results*

## Description

Extract inner tuning results of nested resampling. Implemented for [mlr3::ResampleResult](#page-0-0) and [mlr3::BenchmarkResult.](#page-0-0) The function iterates over the [AutoTuner](#page-6-1) objects and binds the tuning results to a [data.table::data.table\(\)](#page-0-0). [AutoTuner](#page-6-1) must be initialized with store\_tuning\_instance = TRUE and resample() or benchmark() must be called with store\_models = TRUE.

#### Usage

```
extract_inner_tuning_results(x)
```
#### Arguments

x [\(mlr3::ResampleResult](#page-0-0) | [mlr3::BenchmarkResult\)](#page-0-0).

#### Value

```
data.table::data.table().
```
#### Data structure

The returned data table has the following columns:

- experiment (integer(1)) Index, giving the according row number in the original benchmark grid.
- iteration (integer(1)) Iteration of the outer resampling.
- One column for each hyperparameter of the search spaces.
- One column for each performance measure.
- learner\_param\_vals (list()) Hyperparameter values used by the learner. Includes fixed and proposed hyperparameter values.
- x\_domain (list()) List of transformed hyperparameter values.
- task\_id (character(1)).
- learner\_id (character(1)).
- resampling\_id (character(1)).

<span id="page-13-0"></span>

## <span id="page-14-0"></span>mlr\_tuners 15

#### Examples

```
learner = lrn("classif.rpart", cp = to_tune(1e-04, 1e-1, logscale = TRUE))
at = auto_tuner(
 method = "grid_search",
 learner = learner,
 resampling = rsmp ("holdout"),
 measure = msr("classif.ce"),
 term_evals = 4)resampling_outer = rsmp("cv", folds = 2)
rr = resample(tsk("iris"), at, resampling_outer, store_models = TRUE)
extract_inner_tuning_results(rr)
```
<span id="page-14-1"></span>mlr\_tuners *Dictionary of Tuners*

#### Description

A simple [mlr3misc::Dictionary](#page-0-0) storing objects of class [Tuner.](#page-36-1) Each tuner has an associated help page, see mlr\_tuners\_[id].

This dictionary can get populated with additional tuners by add-on packages.

For a more convenient way to retrieve and construct tuner, see  $\text{tr}(\cdot)/\text{t}$ nrs().

#### Format

[R6::R6Class](#page-0-0) object inheriting from [mlr3misc::Dictionary.](#page-0-0)

#### Methods

See [mlr3misc::Dictionary.](#page-0-0)

## S3 methods

• as.data.table(dict, ..., objects = FALSE)

```
mlr3misc::Dictionary -> data.table::data.table()
```
Returns a [data.table::data.table\(\)](#page-0-0) with fields "key", "label", "param\_classes", "properties" and "packages" as columns. If objects is set to TRUE, the constructed objects are returned in the list column named object.

#### See Also

Sugar functions: [tnr\(\)](#page-33-1), [tnrs\(\)](#page-33-2)

Other Tuner: [mlr\\_tuners\\_cmaes](#page-15-1), [mlr\\_tuners\\_design\\_points](#page-17-1), [mlr\\_tuners\\_gensa](#page-19-1), [mlr\\_tuners\\_grid\\_search](#page-22-1), [mlr\\_tuners\\_irace](#page-24-1), [mlr\\_tuners\\_nloptr](#page-27-1), [mlr\\_tuners\\_random\\_search](#page-29-1)

#### Examples

```
as.data.table(mlr_tuners)
mlr_tuners$get("random_search")
tnr("random_search")
```
<span id="page-15-1"></span>mlr\_tuners\_cmaes *Hyperparameter Tuning with Covariance Matrix Adaptation Evolution Strategy*

## Description

Subclass that implements CMA-ES calling [adagio::pureCMAES\(\)](#page-0-0) from package [adagio](https://CRAN.R-project.org/package=adagio).

## **Dictionary**

This [Tuner](#page-36-1) can be instantiated via the [dictionary](#page-0-0) [mlr\\_tuners](#page-14-1) or with the associated sugar function [tnr\(\)](#page-33-1):

```
TunerCmaes$new()
mlr_tuners$get("cmaes")
tnr("cmaes")
```
#### Parameters

```
sigma numeric(1)
```
start\_values character(1)

Create random start values or based on center of search space? In the latter case, it is the center of the parameters before a trafo is applied.

For the meaning of the control parameters, see [adagio::pureCMAES\(\)](#page-0-0). Note that we have removed all control parameters which refer to the termination of the algorithm and where our terminators allow to obtain the same behavior.

## Progress Bars

\$optimize() supports progress bars via the package **[progressr](https://CRAN.R-project.org/package=progressr)** combined with a [Terminator.](#page-0-0) Simply wrap the function in progressr::with\_progress() to enable them. We recommend to use package **[progress](https://CRAN.R-project.org/package=progress)** as backend; enable with progressr::handlers("progress").

#### Logging

All [Tuners](#page-36-1) use a logger (as implemented in [lgr](https://CRAN.R-project.org/package=lgr)) from package **[bbotk](https://CRAN.R-project.org/package=bbotk)**. Use  $\lg r$ : :get\_logger("bbotk") to access and control the logger.

#### **Optimizer**

This [Tuner](#page-36-1) is based on [bbotk::OptimizerCmaes](#page-0-0) which can be applied on any black box optimization problem. See also the documentation of [bbotk.](https://bbotk.mlr-org.com/)

<span id="page-15-0"></span>

#### <span id="page-16-0"></span>Super classes

[mlr3tuning::Tuner](#page-0-0) -> [mlr3tuning::TunerFromOptimizer](#page-0-0) -> TunerCmaes

## **Methods**

#### Public methods:

- [TunerCmaes\\$new\(\)](#page-3-0)
- [TunerCmaes\\$clone\(\)](#page-5-3)

**Method** new( $)$ : Creates a new instance of this  $R6$  class.

*Usage:*

TunerCmaes\$new()

Method clone(): The objects of this class are cloneable with this method.

*Usage:*

TunerCmaes\$clone(deep = FALSE)

*Arguments:*

deep Whether to make a deep clone.

#### Source

Hansen N (2016). "The CMA Evolution Strategy: A Tutorial." 1604.00772.

## See Also

Package **[mlr3hyperband](https://CRAN.R-project.org/package=mlr3hyperband)** for hyperband tuning.

Other Tuner: [mlr\\_tuners\\_design\\_points](#page-17-1), [mlr\\_tuners\\_gensa](#page-19-1), [mlr\\_tuners\\_grid\\_search](#page-22-1), [mlr\\_tuners\\_irace](#page-24-1), [mlr\\_tuners\\_nloptr](#page-27-1), [mlr\\_tuners\\_random\\_search](#page-29-1), [mlr\\_tuners](#page-14-1)

#### Examples

```
library(data.table)
# retrieve task
task = tsk("pima")
# load learner and set search space
learner = lrn("classif.rpart",
  cp = to_time(1e-04, 1e-1, logscale = TRUE),minsplit = to_tume(p_dbl(2, 128, trafo = as.integer)),minbucket = to_time(p_dbl(1, 64, trafo = as.integer))\mathcal{L}# hyperparameter tuning on the pima indians diabetes data set
instance = tune(
 method = "cmaes",
  task = task,learner = learner,
```

```
resampling = rsmp("holdout"),
 measure = msr("classif.ce"),
 term_evals = 10)
# best performing hyperparameter configuration
instance$result
# all evaluated hyperparameter configuration
as.data.table(instance$archive)
# fit final model on complete data set
learner$param_set$values = instance$result_learner_param_vals
learner$train(task)
```
<span id="page-17-1"></span>mlr\_tuners\_design\_points

*Hyperparameter Tuning with via Design Points*

#### Description

Subclass for tuning w.r.t. fixed design points.

We simply search over a set of points fully specified by the user. The points in the design are evaluated in order as given.

#### **Dictionary**

This [Tuner](#page-36-1) can be instantiated via the [dictionary](#page-0-0) mlr tuners or with the associated sugar function [tnr\(\)](#page-33-1):

TunerDesignPoints\$new() mlr\_tuners\$get("design\_points") tnr("design\_points")

## Parallelization

In order to support general termination criteria and parallelization, we evaluate points in a batchfashion of size batch\_size. Larger batches mean we can parallelize more, smaller batches imply a more fine-grained checking of termination criteria. A batch contains of batch\_size times resampling\$iters jobs. E.g., if you set a batch size of 10 points and do a 5-fold cross validation, you can utilize up to 50 cores.

Parallelization is supported via package **[future](https://CRAN.R-project.org/package=future)** (see ml r 3: : benchmark()'s section on parallelization for more details).

#### Logging

All [Tuners](#page-36-1) use a logger (as implemented in  $\lg r$ ) from package **[bbotk](https://CRAN.R-project.org/package=bbotk)**. Use  $\lg r$ : : get\_logger("bbotk") to access and control the logger.

<span id="page-17-0"></span>

#### <span id="page-18-0"></span>**Optimizer**

This [Tuner](#page-36-1) is based on [bbotk::OptimizerDesignPoints](#page-0-0) which can be applied on any black box optimization problem. See also the documentation of [bbotk.](https://bbotk.mlr-org.com/)

#### **Parameters**

batch\_size integer(1) Maximum number of configurations to try in a batch.

```
design data.table::data.table
```
Design points to try in search, one per row.

## Progress Bars

\$optimize() supports progress bars via the package **[progressr](https://CRAN.R-project.org/package=progressr)** combined with a [Terminator.](#page-0-0) Simply wrap the function in progressr::with\_progress() to enable them. We recommend to use package **[progress](https://CRAN.R-project.org/package=progress)** as backend; enable with progressr:: handlers("progress").

#### Super classes

[mlr3tuning::Tuner](#page-0-0) -> [mlr3tuning::TunerFromOptimizer](#page-0-0) -> TunerDesignPoints

## Methods

## Public methods:

- [TunerDesignPoints\\$new\(\)](#page-3-0)
- [TunerDesignPoints\\$clone\(\)](#page-5-3)

Method new(): Creates a new instance of this [R6](#page-0-0) class.

*Usage:*

```
TunerDesignPoints$new()
```
Method clone(): The objects of this class are cloneable with this method.

*Usage:*

TunerDesignPoints\$clone(deep = FALSE)

*Arguments:*

deep Whether to make a deep clone.

## See Also

Package [mlr3hyperband](https://CRAN.R-project.org/package=mlr3hyperband) for hyperband tuning.

Other Tuner: [mlr\\_tuners\\_cmaes](#page-15-1), [mlr\\_tuners\\_gensa](#page-19-1), [mlr\\_tuners\\_grid\\_search](#page-22-1), [mlr\\_tuners\\_irace](#page-24-1), [mlr\\_tuners\\_nloptr](#page-27-1), [mlr\\_tuners\\_random\\_search](#page-29-1), [mlr\\_tuners](#page-14-1)

## Examples

```
library(data.table)
# retrieve task
task = tsk("pima")
# load learner and set search space
learner = lrn("classif.rpart", cp = to_tune(1e-04, 1e-1, logscale = TRUE))
# hyperparameter tuning on the pima indians diabetes data set
instance = tune(
 method = "design_points",
 task = task,learner = learner,
 resampling = rsmp("holdout"),
 measure = msr("classif.ce"),
 design = data.table(cp = c(log(1e-1), log(1e-2))))
# best performing hyperparameter configuration
instance$result
# all evaluated hyperparameter configuration
as.data.table(instance$archive)
# fit final model on complete data set
learner$param_set$values = instance$result_learner_param_vals
learner$train(task)
```
<span id="page-19-1"></span>mlr\_tuners\_gensa *Hyperparameter Tuning with Generalized Simulated Annealing*

## Description

Subclass for generalized simulated annealing tuning calling [GenSA](https://CRAN.R-project.org/package=GenSA): : GenSA() from package GenSA.

#### **Dictionary**

This [Tuner](#page-36-1) can be instantiated via the [dictionary](#page-0-0) [mlr\\_tuners](#page-14-1) or with the associated sugar function [tnr\(\)](#page-33-1):

```
TunerGenSA$new()
mlr_tuners$get("gensa")
tnr("gensa")
```
<span id="page-19-0"></span>

#### <span id="page-20-0"></span>Parallelization

In order to support general termination criteria and parallelization, we evaluate points in a batchfashion of size batch\_size. Larger batches mean we can parallelize more, smaller batches imply a more fine-grained checking of termination criteria. A batch contains of batch\_size times resampling\$iters jobs. E.g., if you set a batch size of 10 points and do a 5-fold cross validation, you can utilize up to 50 cores.

Parallelization is supported via package **[future](https://CRAN.R-project.org/package=future)** (see  $m/r3$ : benchmark()'s section on parallelization for more details).

#### Logging

All [Tuners](#page-36-1) use a logger (as implemented in  $\lg r$ ) from package **[bbotk](https://CRAN.R-project.org/package=bbotk)**. Use  $\lg r$ : : get\_logger("bbotk") to access and control the logger.

#### **Optimizer**

This [Tuner](#page-36-1) is based on [bbotk::OptimizerGenSA](#page-0-0) which can be applied on any black box optimization problem. See also the documentation of [bbotk.](https://bbotk.mlr-org.com/)

#### Parameters

smooth logical(1)

temperature numeric(1)

acceptance.param numeric(1)

verbose logical(1)

trace.mat logical(1)

For the meaning of the control parameters, see GenSA: :GenSA(). Note that we have removed all control parameters which refer to the termination of the algorithm and where our terminators allow to obtain the same behavior.

#### Progress Bars

\$optimize() supports progress bars via the package **[progressr](https://CRAN.R-project.org/package=progressr)** combined with a [Terminator.](#page-0-0) Simply wrap the function in progressr::with\_progress() to enable them. We recommend to use package **[progress](https://CRAN.R-project.org/package=progress)** as backend; enable with progressr:: handlers("progress").

#### Super classes

[mlr3tuning::Tuner](#page-0-0) -> [mlr3tuning::TunerFromOptimizer](#page-0-0) -> TunerGenSA

#### Methods

#### Public methods:

- [TunerGenSA\\$new\(\)](#page-3-0)
- [TunerGenSA\\$clone\(\)](#page-5-3)

Method new(): Creates a new instance of this [R6](#page-0-0) class.

*Usage:* TunerGenSA\$new()

Method clone(): The objects of this class are cloneable with this method.

*Usage:*

TunerGenSA\$clone(deep = FALSE)

*Arguments:*

deep Whether to make a deep clone.

## Source

Tsallis C, Stariolo DA (1996). "Generalized simulated annealing." *Physica A: Statistical Mechanics and its Applications*, 233(1-2), 395–406. doi: [10.1016/s03784371\(96\)002713.](https://doi.org/10.1016/s0378-4371(96)00271-3)

Xiang Y, Gubian S, Suomela B, Hoeng J (2013). "Generalized Simulated Annealing for Global Optimization: The GenSA Package." *The R Journal*, 5(1), 13. doi: [10.32614/rj2013002.](https://doi.org/10.32614/rj-2013-002)

## See Also

Package [mlr3hyperband](https://CRAN.R-project.org/package=mlr3hyperband) for hyperband tuning.

Other Tuner: [mlr\\_tuners\\_cmaes](#page-15-1), [mlr\\_tuners\\_design\\_points](#page-17-1), [mlr\\_tuners\\_grid\\_search](#page-22-1), [mlr\\_tuners\\_irace](#page-24-1), [mlr\\_tuners\\_nloptr](#page-27-1), [mlr\\_tuners\\_random\\_search](#page-29-1), [mlr\\_tuners](#page-14-1)

#### Examples

```
# retrieve task
task = tsk("pima")
# load learner and set search space
learner = lrn("classif.rpart", cp = to_tune(1e-04, 1e-1, logscale = TRUE))
# hyperparameter tuning on the pima indians diabetes data set
instance = tune(
 method = "gensa",
 task = task,learner = learner,
 resampling = rsmp("holdout"),
 measure = msr("classif.ce"),
 term_evals = 10
)
# best performing hyperparameter configuration
instance$result
# all evaluated hyperparameter configuration
as.data.table(instance$archive)
# fit final model on complete data set
learner$param_set$values = instance$result_learner_param_vals
learner$train(task)
```
<span id="page-21-0"></span>

<span id="page-22-1"></span><span id="page-22-0"></span>mlr\_tuners\_grid\_search

*Hyperparameter Tuning with Grid Search*

#### Description

Subclass for grid search tuning.

The grid is constructed as a Cartesian product over discretized values per parameter, see paradox::generate\_design\_grid( If the learner supports hotstarting, the grid is sorted by the hotstart parameter (see also [mlr3::HotstartStack\)](#page-0-0). If not, the points of the grid are evaluated in a random order.

#### **Dictionary**

This [Tuner](#page-36-1) can be instantiated via the [dictionary](#page-0-0) [mlr\\_tuners](#page-14-1) or with the associated sugar function [tnr\(\)](#page-33-1):

```
TunerGridSearch$new()
mlr_tuners$get("grid_search")
tnr("grid_search")
```
#### **Parameters**

```
resolution integer(1)
    Resolution of the grid, see paradox::generate_design_grid().
```

```
param_resolutions named integer()
```
Resolution per parameter, named by parameter ID, see [paradox::generate\\_design\\_grid\(\)](#page-0-0).

```
batch_size integer(1)
```
Maximum number of points to try in a batch.

## Progress Bars

\$optimize() supports progress bars via the package **[progressr](https://CRAN.R-project.org/package=progressr)** combined with a [Terminator.](#page-0-0) Simply wrap the function in progressr::with\_progress() to enable them. We recommend to use package **[progress](https://CRAN.R-project.org/package=progress)** as backend; enable with progressr::handlers("progress").

#### Parallelization

In order to support general termination criteria and parallelization, we evaluate points in a batchfashion of size batch\_size. Larger batches mean we can parallelize more, smaller batches imply a more fine-grained checking of termination criteria. A batch contains of batch\_size times resampling\$iters jobs. E.g., if you set a batch size of 10 points and do a 5-fold cross validation, you can utilize up to 50 cores.

Parallelization is supported via package **[future](https://CRAN.R-project.org/package=future)** (see  $m/r3$ : benchmark()'s section on parallelization for more details).

## <span id="page-23-0"></span>Logging

All [Tuners](#page-36-1) use a logger (as implemented in  $\lg r$ ) from package **[bbotk](https://CRAN.R-project.org/package=bbotk)**. Use  $\lg r$ : : get\_logger("bbotk") to access and control the logger.

#### **Optimizer**

This [Tuner](#page-36-1) is based on [bbotk::OptimizerGridSearch](#page-0-0) which can be applied on any black box optimization problem. See also the documentation of [bbotk.](https://bbotk.mlr-org.com/)

## Super class

[mlr3tuning::Tuner](#page-0-0) -> TunerGridSearch

## Methods

## Public methods:

- [TunerGridSearch\\$new\(\)](#page-3-0)
- [TunerGridSearch\\$clone\(\)](#page-5-3)

Method new(): Creates a new instance of this [R6](#page-0-0) class.

*Usage:*

TunerGridSearch\$new()

Method clone(): The objects of this class are cloneable with this method.

*Usage:*

TunerGridSearch\$clone(deep = FALSE)

*Arguments:*

deep Whether to make a deep clone.

## See Also

Package [mlr3hyperband](https://CRAN.R-project.org/package=mlr3hyperband) for hyperband tuning.

Other Tuner: [mlr\\_tuners\\_cmaes](#page-15-1), [mlr\\_tuners\\_design\\_points](#page-17-1), [mlr\\_tuners\\_gensa](#page-19-1), [mlr\\_tuners\\_irace](#page-24-1), [mlr\\_tuners\\_nloptr](#page-27-1), [mlr\\_tuners\\_random\\_search](#page-29-1), [mlr\\_tuners](#page-14-1)

## Examples

```
# retrieve task
task = tsk("pima")# load learner and set search space
learner = lrn("classif.rpart", cp = to_tune(1e-04, 1e-1, logscale = TRUE))
# hyperparameter tuning on the pima indians diabetes data set
instance = tune(
 method = "grid_search",
  task = task,learner = learner,
```
## <span id="page-24-0"></span>mlr\_tuners\_irace 25

```
resampling = rsmp("holdout"),
 measure = msr("classif.ce"),
 term_evals = 10
)
# best performing hyperparameter configuration
instance$result
# all evaluated hyperparameter configuration
as.data.table(instance$archive)
# fit final model on complete data set
learner$param_set$values = instance$result_learner_param_vals
learner$train(task)
```
<span id="page-24-1"></span>mlr\_tuners\_irace *Tuning via Iterated Racing.*

#### Description

TunerIrace class that implements iterated racing. Calls [irace::irace\(\)](#page-0-0) from package [irace](https://CRAN.R-project.org/package=irace).

#### **Dictionary**

This [Tuner](#page-36-1) can be instantiated via the [dictionary](#page-0-0) [mlr\\_tuners](#page-14-1) or with the associated sugar function [tnr\(\)](#page-33-1):

```
TunerIrace$new()
mlr_tuners$get("irace")
tnr("irace")
```
## Parameters

```
n_instances integer(1)
    Number of resampling instances.
```
For the meaning of all other parameters, see [irace::defaultScenario\(\)](#page-0-0). Note that we have removed all control parameters which refer to the termination of the algorithm. Use [TerminatorEvals](#page-0-0) instead. Other terminators do not work with TunerIrace.

#### Archive

The [ArchiveTuning](#page-2-1) holds the following additional columns:

- "race" (integer(1)) Race iteration.
- "step" (integer(1)) Step number of race.
- "instance" (integer(1)) Identifies resampling instances across races and steps.
- "configuration" (integer(1)) Identifies configurations across races and steps.

#### Result

The tuning result (instance\$result) is the best performing elite of the final race. The reported performance is the average performance estimated on all used instances.

#### Progress Bars

\$optimize() supports progress bars via the package **[progressr](https://CRAN.R-project.org/package=progressr)** combined with a [Terminator.](#page-0-0) Simply wrap the function in progressr::with\_progress() to enable them. We recommend to use package **[progress](https://CRAN.R-project.org/package=progress)** as backend; enable with progressr:: handlers("progress").

#### Logging

All [Tuners](#page-36-1) use a logger (as implemented in [lgr](https://CRAN.R-project.org/package=lgr)) from package **[bbotk](https://CRAN.R-project.org/package=bbotk)**. Use lgr::get\_logger("bbotk") to access and control the logger.

## **Optimizer**

This [Tuner](#page-36-1) is based on [bbotk::OptimizerIrace](#page-0-0) which can be applied on any black box optimization problem. See also the documentation of [bbotk.](https://bbotk.mlr-org.com/)

#### Super classes

[mlr3tuning::Tuner](#page-0-0) -> [mlr3tuning::TunerFromOptimizer](#page-0-0) -> TunerIrace

#### Methods

## Public methods:

- [TunerIrace\\$new\(\)](#page-3-0)
- [TunerIrace\\$optimize\(\)](#page-25-0)
- [TunerIrace\\$clone\(\)](#page-5-3)

Method new(): Creates a new instance of this [R6](#page-0-0) class.

*Usage:* TunerIrace\$new()

<span id="page-25-0"></span>Method optimize(): Performs the tuning on a [TuningInstanceSingleCrit](#page-43-1) until termination. The single evaluations and the final results will be written into the [ArchiveTuning](#page-2-1) that resides in the [TuningInstanceSingleCrit.](#page-43-1) The final result is returned.

*Usage:* TunerIrace\$optimize(inst) *Arguments:* inst [\(TuningInstanceSingleCrit\)](#page-43-1).

<span id="page-25-1"></span>

## <span id="page-26-0"></span>mlr\_tuners\_irace 27

*Returns:* [data.table::data.table.](#page-0-0)

Method clone(): The objects of this class are cloneable with this method.

*Usage:* TunerIrace\$clone(deep = FALSE)

*Arguments:*

deep Whether to make a deep clone.

### Source

Lopez-Ibanez M, Dubois-Lacoste J, Caceres LP, Birattari M, Stuetzle T (2016). "The irace package: Iterated racing for automatic algorithm configuration." *Operations Research Perspectives*, 3, 43–58. doi: [10.1016/j.orp.2016.09.002.](https://doi.org/10.1016/j.orp.2016.09.002)

## See Also

Other Tuner: [mlr\\_tuners\\_cmaes](#page-15-1), [mlr\\_tuners\\_design\\_points](#page-17-1), [mlr\\_tuners\\_gensa](#page-19-1), [mlr\\_tuners\\_grid\\_search](#page-22-1), [mlr\\_tuners\\_nloptr](#page-27-1), [mlr\\_tuners\\_random\\_search](#page-29-1), [mlr\\_tuners](#page-14-1)

## Examples

```
# retrieve task
task = tsk("pima")
# load learner and set search space
learner = lrn("classif.rpart", cp = to_tune(1e-04, 1e-1, logscale = TRUE))
# hyperparameter tuning on the pima indians diabetes data set
instance = tune(
  method = "irace",task = task.
  learner = learner,
  resampling = rsmp("holdout"),
  measure = msr("classif.ce"),
  term_evals = 42\lambda# best performing hyperparameter configuration
instance$result
# all evaluated hyperparameter configuration
as.data.table(instance$archive)
# fit final model on complete data set
learner$param_set$values = instance$result_learner_param_vals
learner$train(task)
```
<span id="page-27-1"></span><span id="page-27-0"></span>

#### Description

TunerNLoptr class that implements non-linear optimization. Calls [nloptr::nloptr](#page-0-0) from package [nloptr](https://CRAN.R-project.org/package=nloptr).

#### Details

The termination conditions stopval, maxtime and maxeval of  $nloptr: nloptr()$  are deactivated and replaced by the [bbotk::Terminator](#page-0-0) subclasses. The x and function value tolerance termination conditions  $(xtol_{rel} = 10^{\wedge} - 4, xtol_{abs} = rep(0.0, length(x0)), ftol_{rel} = 0.0$  and ftol\_abs = 0.0) are still available and implemented with their package defaults. To deactivate these conditions, set them to  $-1$ .

#### Dictionary

This [Tuner](#page-36-1) can be instantiated via the [dictionary](#page-0-0) [mlr\\_tuners](#page-14-1) or with the associated sugar function [tnr\(\)](#page-33-1):

```
TunerNLoptr$new()
mlr_tuners$get("nloptr")
tnr("nloptr")
```
## Logging

All [Tuners](#page-36-1) use a logger (as implemented in [lgr](https://CRAN.R-project.org/package=lgr)) from package **[bbotk](https://CRAN.R-project.org/package=bbotk)**. Use  $\lg r$ : :get\_logger("bbotk") to access and control the logger.

## **Optimizer**

This [Tuner](#page-36-1) is based on [bbotk::OptimizerNLoptr](#page-0-0) which can be applied on any black box optimization problem. See also the documentation of [bbotk.](https://bbotk.mlr-org.com/)

## Parameters

algorithm character(1) eval\_g\_ineq function() xtol\_rel numeric(1) xtol\_abs numeric(1) ftol\_rel numeric(1) ftol\_abs numeric(1)

<span id="page-28-0"></span>start\_values character(1)

Create random start values or based on center of search space? In the latter case, it is the center of the parameters before a trafo is applied.

For the meaning of the control parameters, see [nloptr::nloptr\(\)](#page-0-0) and [nloptr::nloptr.print.options\(\)](#page-0-0).

The termination conditions stopval, maxtime and maxeval of [nloptr::nloptr\(\)](#page-0-0) are deactivated and replaced by the [Terminator](#page-0-0) subclasses. The x and function value tolerance termination conditions  $(xtol_{rel} = 10^{\text{-}4}$ ,  $xtol_{abs} = rep(0.0, length(x0))$ ,  $ftol_{rel} = 0.0$  and  $ftol_{abs}$  $= 0.0$ ) are still available and implemented with their package defaults. To deactivate these conditions, set them to -1.

#### Progress Bars

\$optimize() supports progress bars via the package **[progressr](https://CRAN.R-project.org/package=progressr)** combined with a [Terminator.](#page-0-0) Simply wrap the function in progressr::with\_progress() to enable them. We recommend to use package **[progress](https://CRAN.R-project.org/package=progress)** as backend; enable with progressr::handlers("progress").

#### Super classes

[mlr3tuning::Tuner](#page-0-0) -> [mlr3tuning::TunerFromOptimizer](#page-0-0) -> TunerNLoptr

## **Methods**

## Public methods:

- [TunerNLoptr\\$new\(\)](#page-3-0)
- [TunerNLoptr\\$clone\(\)](#page-5-3)

**Method** new(): Creates a new instance of this  $R6$  class.

*Usage:* TunerNLoptr\$new()

Method clone(): The objects of this class are cloneable with this method.

*Usage:* TunerNLoptr\$clone(deep = FALSE) *Arguments:* deep Whether to make a deep clone.

#### Source

Johnson, G S (2020). "The NLopt nonlinear-optimization package." [https://github.com/steveng](https://github.com/stevengj/nlopt)j/ [nlopt](https://github.com/stevengj/nlopt).

#### See Also

Package [mlr3hyperband](https://CRAN.R-project.org/package=mlr3hyperband) for hyperband tuning.

Other Tuner: [mlr\\_tuners\\_cmaes](#page-15-1), [mlr\\_tuners\\_design\\_points](#page-17-1), [mlr\\_tuners\\_gensa](#page-19-1), [mlr\\_tuners\\_grid\\_search](#page-22-1), [mlr\\_tuners\\_irace](#page-24-1), [mlr\\_tuners\\_random\\_search](#page-29-1), [mlr\\_tuners](#page-14-1)

#### Examples

```
## Not run:
# retrieve task
task = tsk("pima")
# load learner and set search space
learner = lrn("classif.rpart", cp = to_tune(1e-04, 1e-1, logscale = TRUE))
# hyperparameter tuning on the pima indians diabetes data set
instance = tune(
 method = "nloptr",
 task = task,
 learner = learner,
  resampling = rsmp("holdout"),
 measure = msr("classif.ce"),
  algorithm = "NLOPT_LN_BOBYQA"
\lambda# best performing hyperparameter configuration
instance$result
# all evaluated hyperparameter configuration
as.data.table(instance$archive)
# fit final model on complete data set
learner$param_set$values = instance$result_learner_param_vals
learner$train(task)
## End(Not run)
```
<span id="page-29-1"></span>mlr\_tuners\_random\_search

*Hyperparameter Tuning with Random Search*

#### Description

Subclass for random search tuning.

The random points are sampled by [paradox::generate\\_design\\_random\(\)](#page-0-0).

#### **Dictionary**

This [Tuner](#page-36-1) can be instantiated via the [dictionary](#page-0-0) [mlr\\_tuners](#page-14-1) or with the associated sugar function [tnr\(\)](#page-33-1):

```
TunerRandomSearch$new()
mlr_tuners$get("random_search")
tnr("random_search")
```
<span id="page-29-0"></span>

#### <span id="page-30-0"></span>Parallelization

In order to support general termination criteria and parallelization, we evaluate points in a batchfashion of size batch\_size. Larger batches mean we can parallelize more, smaller batches imply a more fine-grained checking of termination criteria. A batch contains of batch\_size times resampling\$iters jobs. E.g., if you set a batch size of 10 points and do a 5-fold cross validation, you can utilize up to 50 cores.

Parallelization is supported via package **[future](https://CRAN.R-project.org/package=future)** (see [mlr3::benchmark\(\)](#page-0-0)'s section on parallelization for more details).

## Logging

All [Tuners](#page-36-1) use a logger (as implemented in [lgr](https://CRAN.R-project.org/package=lgr)) from package **[bbotk](https://CRAN.R-project.org/package=bbotk)**. Use lgr::get\_logger("bbotk") to access and control the logger.

#### **Optimizer**

This [Tuner](#page-36-1) is based on [bbotk::OptimizerRandomSearch](#page-0-0) which can be applied on any black box optimization problem. See also the documentation of [bbotk.](https://bbotk.mlr-org.com/)

#### **Parameters**

```
batch_size integer(1)
```
Maximum number of points to try in a batch.

#### Progress Bars

\$optimize() supports progress bars via the package **[progressr](https://CRAN.R-project.org/package=progressr)** combined with a [Terminator.](#page-0-0) Simply wrap the function in progressr::with\_progress() to enable them. We recommend to use package **[progress](https://CRAN.R-project.org/package=progress)** as backend; enable with progressr:: handlers("progress").

#### Super classes

[mlr3tuning::Tuner](#page-0-0) -> [mlr3tuning::TunerFromOptimizer](#page-0-0) -> TunerRandomSearch

#### **Methods**

Public methods:

- [TunerRandomSearch\\$new\(\)](#page-3-0)
- [TunerRandomSearch\\$clone\(\)](#page-5-3)

Method new(): Creates a new instance of this [R6](#page-0-0) class.

*Usage:*

TunerRandomSearch\$new()

Method clone(): The objects of this class are cloneable with this method.

*Usage:*

TunerRandomSearch\$clone(deep = FALSE)

*Arguments:*

deep Whether to make a deep clone.

#### <span id="page-31-0"></span>Source

Bergstra J, Bengio Y (2012). "Random Search for Hyper-Parameter Optimization." *Journal of Machine Learning Research*, 13(10), 281–305. [https://jmlr.csail.mit.edu/papers/v13/bergstr](https://jmlr.csail.mit.edu/papers/v13/bergstra12a.html)a12a. [html](https://jmlr.csail.mit.edu/papers/v13/bergstra12a.html).

#### See Also

Package **[mlr3hyperband](https://CRAN.R-project.org/package=mlr3hyperband)** for hyperband tuning.

Other Tuner: [mlr\\_tuners\\_cmaes](#page-15-1), [mlr\\_tuners\\_design\\_points](#page-17-1), [mlr\\_tuners\\_gensa](#page-19-1), [mlr\\_tuners\\_grid\\_search](#page-22-1), [mlr\\_tuners\\_irace](#page-24-1), [mlr\\_tuners\\_nloptr](#page-27-1), [mlr\\_tuners](#page-14-1)

## Examples

```
# retrieve task
task = tsk("pima")
# load learner and set search space
learner = lrn("classif.rpart", cp = to_tune(1e-04, 1e-1, logscale = TRUE))
# hyperparameter tuning on the pima indians diabetes data set
instance = tune(
  method = "random_search",
 task = task,
 learner = learner,
  resampling = rsmp("holdout"),
  measure = msr("classif.ce"),
  term_evals = 10
\mathcal{L}# best performing hyperparameter configuration
instance$result
# all evaluated hyperparameter configuration
as.data.table(instance$archive)
# fit final model on complete data set
learner$param_set$values = instance$result_learner_param_vals
learner$train(task)
```
<span id="page-31-1"></span>ObjectiveTuning *ObjectiveTuning*

#### Description

Stores the objective function that estimates the performance of hyperparameter configurations. This class is usually constructed internally by the [TuningInstanceSingleCrit](#page-43-1) / [TuningInstanceMultiCrit.](#page-40-1)

## <span id="page-32-0"></span>ObjectiveTuning 33

## Super class

[bbotk::Objective](#page-0-0) -> ObjectiveTuning

## Public fields

task [\(mlr3::Task\)](#page-0-0). learner [\(mlr3::Learner\)](#page-0-0). resampling [\(mlr3::Resampling\)](#page-0-0). measures (list of [mlr3::Measure\)](#page-0-0). store\_models (logical(1)). store\_benchmark\_result (logical(1)). archive [\(ArchiveTuning\)](#page-2-1). hotstart\_stack [\(mlr3::HotstartStack\)](#page-0-0). allow\_hotstart (logical(1)). keep\_hotstart\_stack (logical(1)).

## Methods

#### Public methods:

- [ObjectiveTuning\\$new\(\)](#page-3-0)
- [ObjectiveTuning\\$clone\(\)](#page-5-3)

## Method new(): Creates a new instance of this [R6](#page-0-0) class.

```
Usage:
ObjectiveTuning$new(
  task,
 learner,
 resampling,
 measures,
  store_benchmark_result = TRUE,
 store_models = FALSE,
 check_values = TRUE,
 allow_hotstart = FALSE,
 keep_hotstart_stack = FALSE,
  archive = NULL
\mathcal{L}
```
*Arguments:*

task [\(mlr3::Task\)](#page-0-0) Task to operate on. learner [\(mlr3::Learner\)](#page-0-0) Learner to tune.

<span id="page-33-0"></span>resampling [\(mlr3::Resampling\)](#page-0-0)

Resampling that is used to evaluated the performance of the hyperparameter configurations. Uninstantiated resamplings are instantiated during construction so that all configurations are evaluated on the same data splits. Already instantiated resamplings are kept unchanged. Specialized [Tuner](#page-36-1) change the resampling e.g. to evaluate a hyperparameter configuration on different data splits. This field, however, always returns the resampling passed in construction.

measures (list of [mlr3::Measure\)](#page-0-0)

Measures to optimize.

```
store_benchmark_result (logical(1))
```
If TRUE (default), store resample result of evaluated hyperparameter configurations in archive as [mlr3::BenchmarkResult.](#page-0-0)

```
store_models (logical(1))
```
If TRUE, fitted models are stored in the benchmark result (archive\$benchmark\_result). If store\_benchmark\_result = FALSE, models are only stored temporarily and not accessible after the tuning. This combination is needed for measures that require a model.

```
check_values (logical(1))
```
If TRUE, hyperparameter values are checked before evaluation and performance scores after. If FALSE (default), values are unchecked but computational overhead is reduced.

```
allow_hotstart (logical(1))
```
Allow to hotstart learners with previously fitted models. See also [mlr3::HotstartStack.](#page-0-0) The learner must support hotstarting. Sets store\_models = TRUE.

```
keep_hotstart_stack (logical(1))
```
If TRUE, [mlr3::HotstartStack](#page-0-0) is kept in \$objective\$hotstart\_stack after tuning.

#### archive [\(ArchiveTuning\)](#page-2-1)

Reference to archive of [TuningInstanceSingleCrit](#page-43-1) | [TuningInstanceMultiCrit.](#page-40-1) If NULL (default), benchmark result and models cannot be stored.

Method clone(): The objects of this class are cloneable with this method.

*Usage:*

ObjectiveTuning\$clone(deep = FALSE)

*Arguments:*

deep Whether to make a deep clone.

<span id="page-33-1"></span>tnr *Syntactic Sugar for Tuner Construction*

#### <span id="page-33-2"></span>Description

This function complements [mlr\\_tuners](#page-14-1) with functions in the spirit of [mlr3::mlr\\_sugar.](#page-0-0)

#### Usage

```
tnr(.key, ...)
```
tnrs(.keys, ...)

#### <span id="page-34-0"></span>tune 35

## Arguments

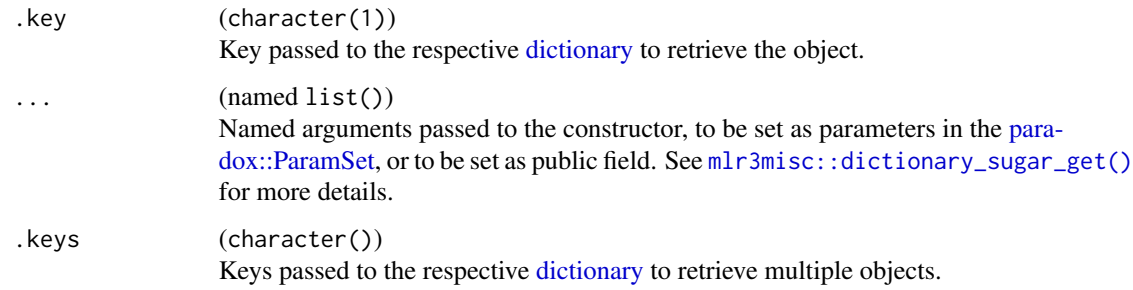

## Value

- [Tuner](#page-36-1) for tnr()
- list of [Tuner](#page-36-1) for tnrs()

## Examples

tnr("random\_search")

tune *Function for Tuning*

## Description

Function to tune a [mlr3::Learner.](#page-0-0)

## Usage

```
tune(
 method,
  task,
 learner,
  resampling,
 measures = NULL,
  term_evals = NULL,
  term_time = NULL,
  search_space = NULL,
  store_models = FALSE,
  allow_hotstart = FALSE,
 keep_hotstart_stack = FALSE,
  ...
\mathcal{L}
```
## <span id="page-35-0"></span>Arguments

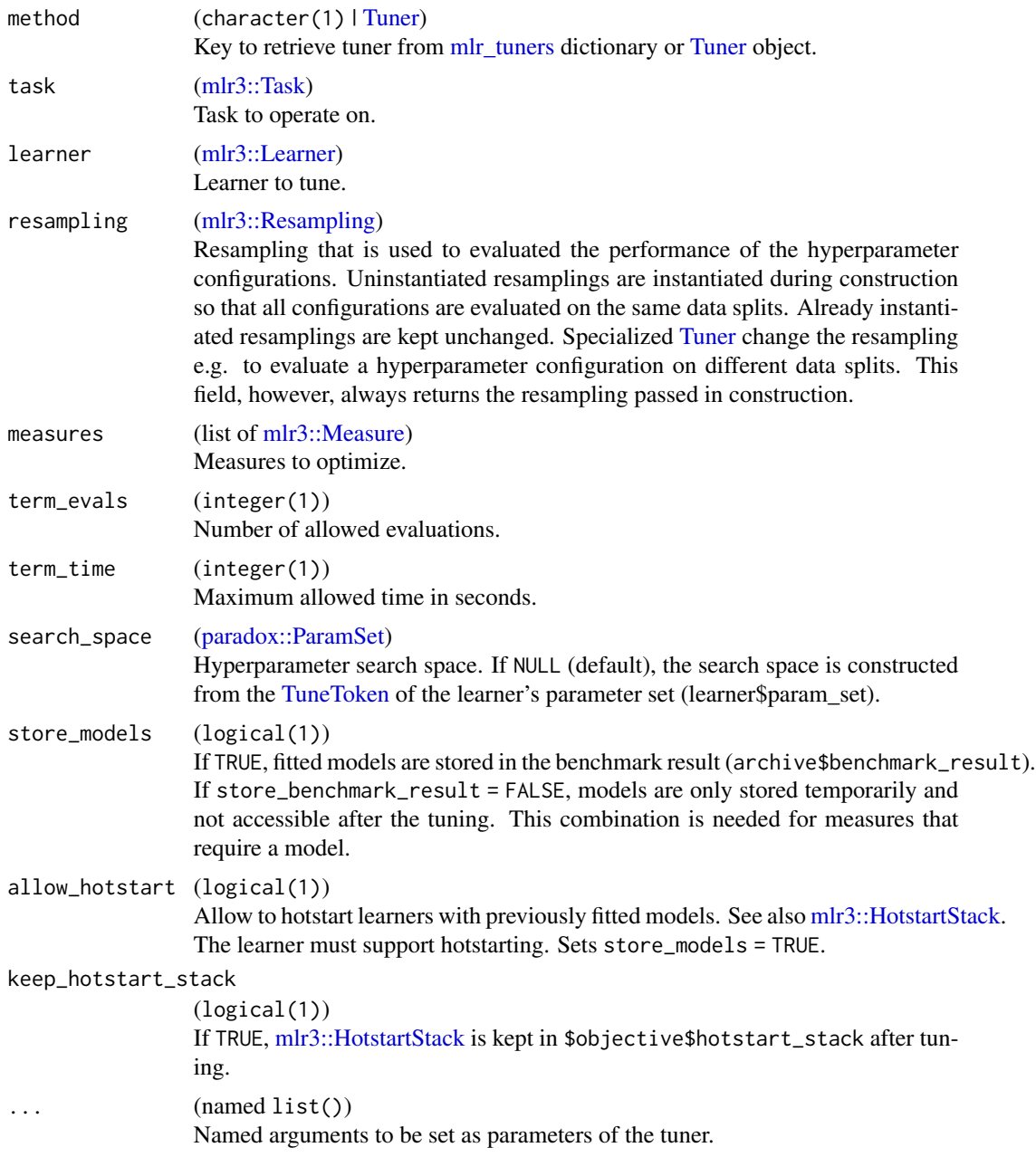

## Value

TuningInstanceSingleCrit | TuningInstanceMultiCrit

## Examples

```
learner = lrn("classif.rpart", cp = to_tune(1e-04, 1e-1, logscale = TRUE))
```
<span id="page-36-0"></span>Tuner 37

```
instance = tune(
 method = "random_search",
 task = tsk("pima"),learner = learner,
 resampling = rsmp ("holdout"),
 measures = msr("classif.ce"),
 term_evals = 4)# apply hyperparameter values to learner
learner$param_set$values = instance$result_learner_param_vals
```
<span id="page-36-1"></span>Tuner *Tuner*

#### Description

Abstract Tuner class that implements the base functionality each tuner must provide. A tuner is an object that describes the tuning strategy, i.e. how to optimize the black-box function and its feasible set defined by the [TuningInstanceSingleCrit](#page-43-1) / [TuningInstanceMultiCrit](#page-40-1) object.

A tuner must write its result into the [TuningInstanceSingleCrit](#page-43-1)[/TuningInstanceMultiCrit](#page-40-1) using the assign\_result method of the [bbotk::OptimInstance](#page-0-0) at the end of its tuning in order to store the best selected hyperparameter configuration and its estimated performance vector.

## Private Methods

- .optimize(instance) -> NULL Abstract base method. Implement to specify tuning of your subclass. See technical details sections.
- .assign\_result(instance) -> NULL Abstract base method. Implement to specify how the final configuration is selected. See technical details sections.

## Technical Details and Subclasses

A subclass is implemented in the following way:

- Inherit from Tuner.
- Specify the private abstract method  $\text{\$}.$  tune() and use it to call into your optimizer.
- You need to call instance\$eval\_batch() to evaluate design points.
- The batch evaluation is requested at the [TuningInstanceSingleCrit](#page-43-1)[/TuningInstanceMultiCrit](#page-40-1) object instance, so each batch is possibly executed in parallel via  $mlr3$ ::benchmark(), and all evaluations are stored inside of instance\$archive.
- Before the batch evaluation, the [bbotk::Terminator](#page-0-0) is checked, and if it is positive, an exception of class "terminated\_error" is generated. In the later case the current batch of evaluations is still stored in instance, but the numeric scores are not sent back to the handling optimizer as it has lost execution control.
- <span id="page-37-0"></span>• After such an exception was caught we select the best configuration from instance \$archive and return it.
- Note that therefore more points than specified by the [bbotk::Terminator](#page-0-0) may be evaluated, as the Terminator is only checked before a batch evaluation, and not in-between evaluation in a batch. How many more depends on the setting of the batch size.
- Overwrite the private super-method .assign\_result() if you want to decide yourself how to estimate the final configuration in the instance and its estimated performance. The default behavior is: We pick the best resample-experiment, regarding the given measure, then assign its configuration and aggregated performance to the instance.

### Public fields

id (character(1))

Identifier of the object. Used in tables, plot and text output.

## Active bindings

```
param_set (paradox::ParamSet)
     Set of control parameters.
```
param\_classes (character())

Supported parameter classes for learner hyperparameters that the tuner can optimize. Subclasses of [paradox::Param.](#page-0-0)

```
properties (character())
```
Set of properties of the tuner. Must be a subset of [mlr\\_reflections\\$tuner\\_properties](#page-0-0).

packages (character())

Set of required packages. Note that these packages will be loaded via requireNamespace $($ ), and are not attached.

```
label (character(1))
```
Label for this object. Can be used in tables, plot and text output instead of the ID.

```
man (character(1))
```
String in the format [pkg]::[topic] pointing to a manual page for this object. The referenced help package can be opened via method \$help().

#### **Methods**

## Public methods:

- [Tuner\\$new\(\)](#page-3-0)
- [Tuner\\$format\(\)](#page-38-0)
- [Tuner\\$print\(\)](#page-5-2)
- [Tuner\\$help\(\)](#page-38-1)
- [Tuner\\$optimize\(\)](#page-25-0)
- [Tuner\\$clone\(\)](#page-5-3)

Method new(): Creates a new instance of this [R6](#page-0-0) class.

*Usage:*

#### <span id="page-38-2"></span>Tuner 39

```
Tuner$new(
   id = "tuner",param_set,
   param_classes,
   properties,
   packages = character(),
   label = NA_character_,
   man = NA_character_
 )
 Arguments:
 id (character(1))
     Identifier for the new instance.
 param_set (paradox::ParamSet)
     Set of control parameters.
 param_classes (character())
     Supported parameter classes for learner hyperparameters that the tuner can optimize. Sub-
     classes of paradox::Param.
 properties (character())
     Set of properties of the tuner. Must be a subset of mlr_reflections$tuner_properties.
 packages (character())
     requireNamespace(),
     and are not attached.
 label (character(1))
     Label for this object. Can be used in tables, plot and text output instead of the ID.
 man (character(1))
     String in the format [pkg]::[topic] pointing to a manual page for this object. The refer-
     enced help package can be opened via method $help().
Method format(): Helper for print outputs.
 Usage:
 Tuner$format()
```
<span id="page-38-0"></span>Method print(): Print method.

*Usage:* Tuner\$print() *Returns:* (character()).

<span id="page-38-1"></span>Method help(): Opens the corresponding help page referenced by field \$man.

*Usage:* Tuner\$help()

Method optimize(): Performs the tuning on a [TuningInstanceSingleCrit](#page-43-1) or [TuningInstance-](#page-40-1)[MultiCrit](#page-40-1) until termination. The single evaluations will be written into the [ArchiveTuning](#page-2-1) that resides in the [TuningInstanceSingleCrit/](#page-43-1)[TuningInstanceMultiCrit.](#page-40-1) The result will be written into the instance object.

*Usage:*

## <span id="page-39-0"></span>40 tune\_nested

Tuner\$optimize(inst) *Arguments:* inst [\(TuningInstanceSingleCrit](#page-43-1) | [TuningInstanceMultiCrit\)](#page-40-1). *Returns:* [data.table::data.table](#page-0-0)

Method clone(): The objects of this class are cloneable with this method.

*Usage:* Tuner\$clone(deep = FALSE) *Arguments:* deep Whether to make a deep clone.

tune\_nested *Function for Nested Resampling*

## Description

Function to conduct nested resampling.

## Usage

```
tune_nested(
 method,
  task,
 learner,
  inner_resampling,
 outer_resampling,
 measure = NULL,
  term_evals = NULL,
  term_time = NULL,
  search_space = NULL,
  ...
)
```
## Arguments

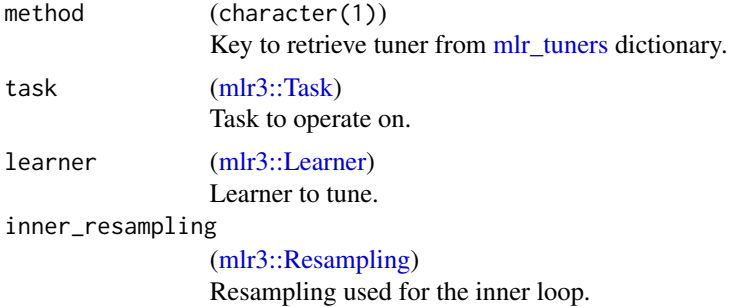

## <span id="page-40-0"></span>TuningInstanceMultiCrit 41

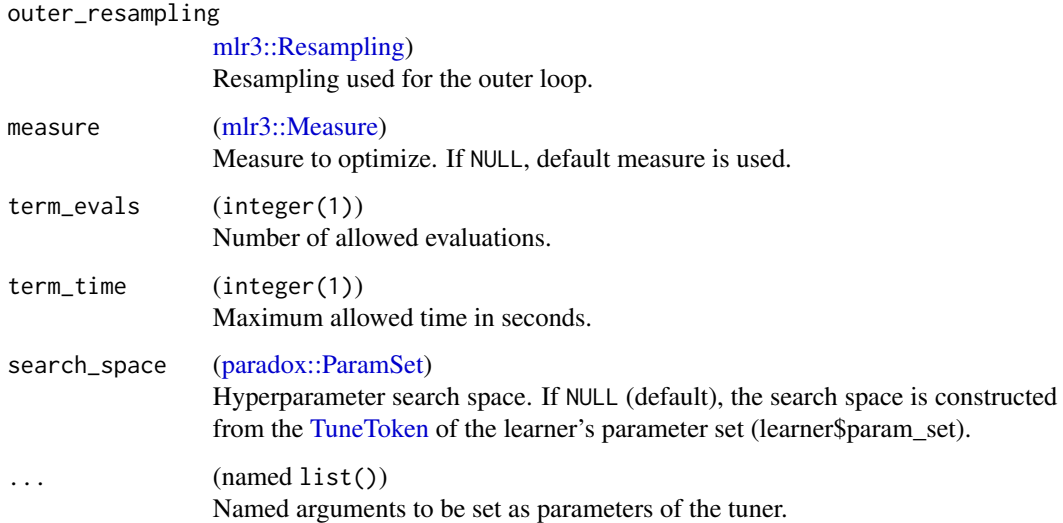

## Value

[mlr3::ResampleResult](#page-0-0)

#### Examples

```
rr = tune_nested(
 method = "random_search",
 task = tsk("pima"),learner = lrn("classif.rpart", cp = to_tune(1e-04, 1e-1, logscale = TRUE)),
  inner_resampling = rsmp ("holdout"),
  outer_resampling = rsmp("cv", folds = 2),
  measure = msr("classif.ce"),
  term_evals = 2,
  batch_size = 2)# retrieve inner tuning results.
extract_inner_tuning_results(rr)
# performance scores estimated on the outer resampling
rr$score()
# unbiased performance of the final model trained on the full data set
rr$aggregate()
```
<span id="page-40-1"></span>TuningInstanceMultiCrit

*Multi Criteria Tuning Instance*

#### <span id="page-41-0"></span>**Description**

Specifies a general multi-criteria tuning scenario, including objective function and archive for Tuners to act upon. This class stores an ObjectiveTuning object that encodes the black box objective function which a [Tuner](#page-36-1) has to optimize. It allows the basic operations of querying the objective at design points (\$eval\_batch()), storing the evaluations in the internal Archive and accessing the final result (\$result).

Evaluations of hyperparameter configurations are performed in batches by calling  $mlr3$ : : benchmark() internally. Before a batch is evaluated, the [bbotk::Terminator](#page-0-0) is queried for the remaining budget. If the available budget is exhausted, an exception is raised, and no further evaluations can be performed from this point on.

The tuner is also supposed to store its final result, consisting of a selected hyperparameter configuration and associated estimated performance values, by calling the method instance\$assign\_result.

#### Super classes

[bbotk::OptimInstance](#page-0-0) -> [bbotk::OptimInstanceMultiCrit](#page-0-0) -> TuningInstanceMultiCrit

## Active bindings

```
result_learner_param_vals (list())
    List of param values for the optimal learner call.
```
## Methods

#### Public methods:

- [TuningInstanceMultiCrit\\$new\(\)](#page-3-0)
- [TuningInstanceMultiCrit\\$assign\\_result\(\)](#page-42-0)
- [TuningInstanceMultiCrit\\$clone\(\)](#page-5-3)

**Method** new( $)$ : Creates a new instance of this  $R6$  class.

This defines the resampled performance of a learner on a task, a feasibility region for the parameters the tuner is supposed to optimize, and a termination criterion.

#### *Usage:*

```
TuningInstanceMultiCrit$new(
  task,
  learner,
  resampling,
 measures,
  terminator,
  search_space = NULL,
  store_benchmark_result = TRUE,
  store_models = FALSE,
  check_values = FALSE,
  allow_hotstart = FALSE,
  keep_hotstart_stack = FALSE
)
```
*Arguments:*

```
task (mlr3::Task)
```
Task to operate on.

learner [\(mlr3::Learner\)](#page-0-0)

Learner to tune.

resampling [\(mlr3::Resampling\)](#page-0-0)

Resampling that is used to evaluated the performance of the hyperparameter configurations. Uninstantiated resamplings are instantiated during construction so that all configurations are evaluated on the same data splits. Already instantiated resamplings are kept unchanged. Specialized [Tuner](#page-36-1) change the resampling e.g. to evaluate a hyperparameter configuration on different data splits. This field, however, always returns the resampling passed in construction.

measures (list of [mlr3::Measure\)](#page-0-0)

Measures to optimize.

```
terminator (Terminator)
```
Stop criterion of the tuning process.

#### search\_space [\(paradox::ParamSet\)](#page-0-0)

Hyperparameter search space. If NULL (default), the search space is constructed from the [TuneToken](#page-0-0) of the learner's parameter set (learner\$param\_set).

#### store\_benchmark\_result (logical(1))

If TRUE (default), store resample result of evaluated hyperparameter configurations in archive as [mlr3::BenchmarkResult.](#page-0-0)

#### store\_models (logical(1))

If TRUE, fitted models are stored in the benchmark result (archive\$benchmark\_result). If store\_benchmark\_result = FALSE, models are only stored temporarily and not accessible after the tuning. This combination is needed for measures that require a model.

check\_values (logical(1))

If TRUE, hyperparameter values are checked before evaluation and performance scores after. If FALSE (default), values are unchecked but computational overhead is reduced.

```
allow_hotstart (logical(1))
```
Allow to hotstart learners with previously fitted models. See also [mlr3::HotstartStack.](#page-0-0) The learner must support hotstarting. Sets store\_models = TRUE.

```
keep_hotstart_stack (logical(1))
```
If TRUE, [mlr3::HotstartStack](#page-0-0) is kept in \$objective\$hotstart\_stack after tuning.

<span id="page-42-0"></span>Method assign\_result(): The [Tuner](#page-36-1) object writes the best found points and estimated performance values here. For internal use.

*Usage:*

TuningInstanceMultiCrit\$assign\_result(xdt, ydt, learner\_param\_vals = NULL)

*Arguments:*

xdt (data.table::data.table())

Hyperparameter values as data.table::data.table(). Each row is one configuration. Contains values in the search space. Can contain additional columns for extra information.

ydt (data.table::data.table())

Optimal outcomes, e.g. the Pareto front.

learner\_param\_vals (List of named list()s)

Fixed parameter values of the learner that are neither part of the

<span id="page-43-0"></span>Method clone(): The objects of this class are cloneable with this method.

*Usage:* TuningInstanceMultiCrit\$clone(deep = FALSE) *Arguments:* deep Whether to make a deep clone.

## Examples

```
library(data.table)
# define search space
search_space = ps(
 cp = p_dbl(lower = 0.001, upper = 0.1),minsplit = p\_int(lower = 1, upper = 10))
# initialize instance
instance = TuningInstanceMultiCrit$new(
 task = tsk("iris"),
 learner = lrn("classif.rpart"),
 resampling = rsmp("holdout"),
 measure = msrs(c("classif.ce", "classif.acc")),
 search_space = search_space,
 terminator = trm("evals", n_evals = 5))
# generate design
design = data.table(cp = c(0.05, 0.01), minsplit = c(5, 3))
# eval design
instance$eval_batch(design)
# show archive
instance$archive
```
<span id="page-43-1"></span>TuningInstanceSingleCrit

```
Single Criterion Tuning Instance
```
#### **Description**

Specifies a general single-criteria tuning scenario, including objective function and archive for Tuners to act upon. This class stores an [ObjectiveTuning](#page-31-1) object that encodes the black box objective function which a [Tuner](#page-36-1) has to optimize. It allows the basic operations of querying the objective at design points (\$eval\_batch()), storing the evaluations in the internal [ArchiveTuning](#page-2-1) and accessing the final result (\$result).

Evaluations of hyperparameter configurations are performed in batches by calling  $mlr3$ : : benchmark() internally. Before a batch is evaluated, the [bbotk::Terminator](#page-0-0) is queried for the remaining budget.

## <span id="page-44-0"></span>TuningInstanceSingleCrit 45

If the available budget is exhausted, an exception is raised, and no further evaluations can be performed from this point on.

The tuner is also supposed to store its final result, consisting of a selected hyperparameter configuration and associated estimated performance values, by calling the method instance\$assign\_result.

## Super classes

[bbotk::OptimInstance](#page-0-0) -> [bbotk::OptimInstanceSingleCrit](#page-0-0) -> TuningInstanceSingleCrit

#### Active bindings

```
result_learner_param_vals (list())
    Param values for the optimal learner call.
```
#### Methods

#### Public methods:

- [TuningInstanceSingleCrit\\$new\(\)](#page-3-0)
- [TuningInstanceSingleCrit\\$assign\\_result\(\)](#page-42-0)
- [TuningInstanceSingleCrit\\$clone\(\)](#page-5-3)

Method new(): Creates a new instance of this [R6](#page-0-0) class.

This defines the resampled performance of a learner on a task, a feasibility region for the parameters the tuner is supposed to optimize, and a termination criterion.

```
Usage:
TuningInstanceSingleCrit$new(
  task,
  learner,
  resampling,
  measure = NULL,
  terminator,
  search_space = NULL,
  store_benchmark_result = TRUE,
  store_models = FALSE,
  check_values = FALSE,
  allow_hotstart = FALSE,
  keep_hotstart_stack = FALSE
)
Arguments:
```
task [\(mlr3::Task\)](#page-0-0) Task to operate on.

learner [\(mlr3::Learner\)](#page-0-0)

Learner to tune.

resampling [\(mlr3::Resampling\)](#page-0-0)

Resampling that is used to evaluated the performance of the hyperparameter configurations. Uninstantiated resamplings are instantiated during construction so that all configurations are evaluated on the same data splits. Already instantiated resamplings are kept unchanged. <span id="page-45-0"></span>Specialized [Tuner](#page-36-1) change the resampling e.g. to evaluate a hyperparameter configuration on different data splits. This field, however, always returns the resampling passed in construction.

measure [\(mlr3::Measure\)](#page-0-0)

Measure to optimize. If NULL, default measure is used.

terminator [\(Terminator\)](#page-0-0)

Stop criterion of the tuning process.

search\_space [\(paradox::ParamSet\)](#page-0-0)

Hyperparameter search space. If NULL (default), the search space is constructed from the [TuneToken](#page-0-0) of the learner's parameter set (learner\$param\_set).

```
store_benchmark_result (logical(1))
```
If TRUE (default), store resample result of evaluated hyperparameter configurations in archive as [mlr3::BenchmarkResult.](#page-0-0)

store\_models (logical(1))

If TRUE, fitted models are stored in the benchmark result (archive\$benchmark\_result). If store\_benchmark\_result = FALSE, models are only stored temporarily and not accessible after the tuning. This combination is needed for measures that require a model.

check\_values (logical(1))

If TRUE, hyperparameter values are checked before evaluation and performance scores after. If FALSE (default), values are unchecked but computational overhead is reduced.

allow\_hotstart (logical(1))

Allow to hotstart learners with previously fitted models. See also [mlr3::HotstartStack.](#page-0-0) The learner must support hotstarting. Sets store\_models = TRUE.

#### keep\_hotstart\_stack (logical(1))

If TRUE, [mlr3::HotstartStack](#page-0-0) is kept in \$objective\$hotstart\_stack after tuning.

Method assign\_result(): The [Tuner](#page-36-1) object writes the best found point and estimated performance value here. For internal use.

*Usage:*

TuningInstanceSingleCrit\$assign\_result(xdt, y, learner\_param\_vals = NULL)

*Arguments:*

xdt (data.table::data.table())

Hyperparameter values as data.table::data.table(). Each row is one configuration. Contains values in the search space. Can contain additional columns for extra information.

y (numeric(1))

Optimal outcome.

```
learner_param_vals (List of named list()s)
```
Fixed parameter values of the learner that are neither part of the

Method clone(): The objects of this class are cloneable with this method.

*Usage:*

TuningInstanceSingleCrit\$clone(deep = FALSE)

*Arguments:*

deep Whether to make a deep clone.

## TuningInstanceSingleCrit 47

## Examples

```
library(data.table)
# define search space
search_space = ps(
  cp = p_dbl(lower = 0.001, upper = 0.1),minsplit = p\_int(lower = 1, upper = 10))
# initialize instance
instance = TuningInstanceSingleCrit$new(
 task = tsk("iris"),
 learner = lrn("classif.rpart"),
 resampling = rsmp("holdout"),
 measure = msr("classif.ce"),
 search_space = search_space,
  terminator = trm("evals", n_evals = 5))
# generate design
design = data.table(cp = c(0.05, 0.01), minsplit = c(5, 3))
# eval design
instance$eval_batch(design)
# show archive
instance$archive
### error handling
# get a learner which breaks with 50% probability
# set encapsulation + fallback
learner = lrn("classif.debug", error_train = 0.5)
learner$encapsulate = c(train = "evaluate", predict = "evaluate")
learner$fallback = lrn("classif.featureless")
# define search space
search_space = ps(
x = p_dbl(lower = 0, upper = 1)\lambdainstance = TuningInstanceSingleCrit$new(
 task = tsk("wine"),
 learner = learner,
 resampling = rsmp("cv", folds = 3),
 measure = msr("classif.ce"),
  search_space = search_space,
  terminator = trm("evals", n_evals = 5)
)
instance$eval_batch(data.table(x = 1:5 / 5))
```
# <span id="page-47-0"></span>**Index**

∗ Dictionary mlr\_tuners, [15](#page-14-0) ∗ Tuner mlr\_tuners, [15](#page-14-0) mlr\_tuners\_cmaes, [16](#page-15-0) mlr\_tuners\_design\_points, [18](#page-17-0) mlr\_tuners\_gensa, [20](#page-19-0) mlr\_tuners\_grid\_search, [23](#page-22-0) mlr\_tuners\_irace, [25](#page-24-0) mlr\_tuners\_nloptr, [28](#page-27-0) mlr\_tuners\_random\_search, [30](#page-29-0) ∗ datasets mlr\_tuners, [15](#page-14-0) adagio::pureCMAES(), *[16](#page-15-0)* ArchiveTuning, [3,](#page-2-0) *[4](#page-3-1)*, *[8](#page-7-0)*, *[25,](#page-24-0) [26](#page-25-1)*, *[33,](#page-32-0) [34](#page-33-0)*, *[39](#page-38-2)*, *[44](#page-43-0)* as\_search\_space, [6](#page-5-0) auto\_tuner, [11](#page-10-0) AutoTuner, *[7](#page-6-0)*, [7,](#page-6-0) *[11,](#page-10-0) [12](#page-11-0)*, *[14](#page-13-0)* bbotk::Archive, *[4](#page-3-1)* bbotk::Codomain, *[5](#page-4-4)* bbotk::Objective, *[33](#page-32-0)* bbotk::OptimInstance, *[37](#page-36-0)*, *[42](#page-41-0)*, *[45](#page-44-0)* bbotk::OptimInstanceMultiCrit, *[42](#page-41-0)* bbotk::OptimInstanceSingleCrit, *[45](#page-44-0)* bbotk::OptimizerCmaes, *[16](#page-15-0)* bbotk::OptimizerDesignPoints, *[19](#page-18-0)* bbotk::OptimizerGenSA, *[21](#page-20-0)* bbotk::OptimizerGridSearch, *[24](#page-23-0)* bbotk::OptimizerIrace, *[26](#page-25-1)* bbotk::OptimizerNLoptr, *[28](#page-27-0)* bbotk::OptimizerRandomSearch, *[31](#page-30-0)* bbotk::Terminator, *[7](#page-6-0)*, *[9](#page-8-1)*, *[28](#page-27-0)*, *[37,](#page-36-0) [38](#page-37-0)*, *[42](#page-41-0)*, *[44](#page-43-0)* data.table::data.table, *[8](#page-7-0)*, *[19](#page-18-0)*, *[27](#page-26-0)*, *[40](#page-39-0)* data.table::data.table(), *[3,](#page-2-0) [4](#page-3-1)*, *[12–](#page-11-0)[15](#page-14-0)* dictionary, *[16](#page-15-0)*, *[18](#page-17-0)*, *[20](#page-19-0)*, *[23](#page-22-0)*, *[25](#page-24-0)*, *[28](#page-27-0)*, *[30](#page-29-0)*, *[35](#page-34-0)*

extract\_inner\_tuning\_archives, [12](#page-11-0)

extract\_inner\_tuning\_results, [14](#page-13-0) GenSA::GenSA(), *[20,](#page-19-0) [21](#page-20-0)* irace::defaultScenario(), *[25](#page-24-0)* irace::irace(), *[25](#page-24-0)* Learner, *[9](#page-8-1)* mlr3::benchmark(), *[7](#page-6-0)*, *[18](#page-17-0)*, *[21](#page-20-0)*, *[23](#page-22-0)*, *[31](#page-30-0)*, *[37](#page-36-0)*, *[42](#page-41-0)*, *[44](#page-43-0)* mlr3::BenchmarkResult, *[3,](#page-2-0) [4](#page-3-1)*, *[9](#page-8-1)*, *[12](#page-11-0)*, *[14](#page-13-0)*, *[34](#page-33-0)*, *[43](#page-42-1)*, *[46](#page-45-0)* mlr3::HotstartStack, *[23](#page-22-0)*, *[33,](#page-32-0) [34](#page-33-0)*, *[36](#page-35-0)*, *[43](#page-42-1)*, *[46](#page-45-0)* mlr3::Learner, *[5](#page-4-4)*, *[7,](#page-6-0) [8](#page-7-0)*, *[11](#page-10-0)*, *[33](#page-32-0)*, *[35,](#page-34-0) [36](#page-35-0)*, *[40](#page-39-0)*, *[43](#page-42-1)*, *[45](#page-44-0)* mlr3::Measure, *[4,](#page-3-1) [5](#page-4-4)*, *[7,](#page-6-0) [8](#page-7-0)*, *[11](#page-10-0)*, *[33,](#page-32-0) [34](#page-33-0)*, *[36](#page-35-0)*, *[41](#page-40-0)*, *[43](#page-42-1)*, *[46](#page-45-0)* mlr3::mlr\_sugar, *[34](#page-33-0)* mlr3::Prediction, *[5](#page-4-4)* mlr3::resample(), *[7](#page-6-0)* mlr3::ResampleResult, *[3,](#page-2-0) [4](#page-3-1)*, *[6](#page-5-0)*, *[12](#page-11-0)[–14](#page-13-0)*, *[41](#page-40-0)* mlr3::Resampling, *[7,](#page-6-0) [8](#page-7-0)*, *[11](#page-10-0)*, *[33,](#page-32-0) [34](#page-33-0)*, *[36](#page-35-0)*, *[40,](#page-39-0) [41](#page-40-0)*, *[43](#page-42-1)*, *[45](#page-44-0)* mlr3::Task, *[33](#page-32-0)*, *[36](#page-35-0)*, *[40](#page-39-0)*, *[43](#page-42-1)*, *[45](#page-44-0)* mlr3misc::Dictionary, *[15](#page-14-0)* mlr3misc::dictionary\_sugar\_get(), *[35](#page-34-0)* mlr3tuning *(*mlr3tuning-package*)*, [2](#page-1-0) mlr3tuning-package, [2](#page-1-0) mlr3tuning::Tuner, *[17](#page-16-0)*, *[19](#page-18-0)*, *[21](#page-20-0)*, *[24](#page-23-0)*, *[26](#page-25-1)*, *[29](#page-28-0)*, *[31](#page-30-0)* mlr3tuning::TunerFromOptimizer, *[17](#page-16-0)*, *[19](#page-18-0)*, *[21](#page-20-0)*, *[26](#page-25-1)*, *[29](#page-28-0)*, *[31](#page-30-0)* mlr\_reflections\$tuner\_properties, *[38,](#page-37-0) [39](#page-38-2)* mlr\_tuners, *[11](#page-10-0)*, [15,](#page-14-0) *[16](#page-15-0)[–20](#page-19-0)*, *[22](#page-21-0)[–25](#page-24-0)*, *[27](#page-26-0)[–30](#page-29-0)*, *[32](#page-31-0)*, *[34](#page-33-0)*, *[36](#page-35-0)*, *[40](#page-39-0)* mlr\_tuners\_cmaes, *[15](#page-14-0)*, [16,](#page-15-0) *[19](#page-18-0)*, *[22](#page-21-0)*, *[24](#page-23-0)*, *[27](#page-26-0)*, *[29](#page-28-0)*, *[32](#page-31-0)* mlr\_tuners\_design\_points, *[15](#page-14-0)*, *[17](#page-16-0)*, [18,](#page-17-0) *[22](#page-21-0)*, *[24](#page-23-0)*, *[27](#page-26-0)*, *[29](#page-28-0)*, *[32](#page-31-0)*

#### INDEX 49

mlr\_tuners\_gensa, *[15](#page-14-0)*, *[17](#page-16-0)*, *[19](#page-18-0)*, [20,](#page-19-0) *[24](#page-23-0)*, *[27](#page-26-0)*, *[29](#page-28-0)*, *[32](#page-31-0)* mlr\_tuners\_grid\_search, *[15](#page-14-0)*, *[17](#page-16-0)*, *[19](#page-18-0)*, *[22](#page-21-0)*, [23,](#page-22-0) *[27](#page-26-0)*, *[29](#page-28-0)*, *[32](#page-31-0)* mlr\_tuners\_irace, *[15](#page-14-0)*, *[17](#page-16-0)*, *[19](#page-18-0)*, *[22](#page-21-0)*, *[24](#page-23-0)*, [25,](#page-24-0) *[29](#page-28-0)*, *[32](#page-31-0)* mlr\_tuners\_nloptr, *[15](#page-14-0)*, *[17](#page-16-0)*, *[19](#page-18-0)*, *[22](#page-21-0)*, *[24](#page-23-0)*, *[27](#page-26-0)*, [28,](#page-27-0) *[32](#page-31-0)* mlr\_tuners\_random\_search, *[15](#page-14-0)*, *[17](#page-16-0)*, *[19](#page-18-0)*, *[22](#page-21-0)*, *[24](#page-23-0)*, *[27](#page-26-0)*, *[29](#page-28-0)*, [30](#page-29-0) nloptr::nloptr, *[28](#page-27-0)* nloptr::nloptr(), *[28,](#page-27-0) [29](#page-28-0)* nloptr::nloptr.print.options(), *[29](#page-28-0)* ObjectiveTuning, [32,](#page-31-0) *[44](#page-43-0)* paradox::generate\_design\_grid(), *[23](#page-22-0)* paradox::generate\_design\_random(), *[30](#page-29-0)* paradox::Param, *[38,](#page-37-0) [39](#page-38-2)* paradox::ParamSet, *[5](#page-4-4)*, *[7](#page-6-0)*, *[9](#page-8-1)*, *[11](#page-10-0)*, *[35,](#page-34-0) [36](#page-35-0)*, *[38,](#page-37-0) [39](#page-38-2)*, *[41](#page-40-0)*, *[43](#page-42-1)*, *[46](#page-45-0)* R6, *[4](#page-3-1)*, *[8](#page-7-0)*, *[17](#page-16-0)*, *[19](#page-18-0)*, *[21](#page-20-0)*, *[24](#page-23-0)*, *[26](#page-25-1)*, *[29](#page-28-0)*, *[31](#page-30-0)*, *[33](#page-32-0)*, *[38](#page-37-0)*, *[42](#page-41-0)*, *[45](#page-44-0)* R6::R6Class, *[15](#page-14-0)* requireNamespace(), *[38,](#page-37-0) [39](#page-38-2)* Terminator, *[16](#page-15-0)*, *[19](#page-18-0)*, *[21](#page-20-0)*, *[23](#page-22-0)*, *[26](#page-25-1)*, *[29](#page-28-0)*, *[31](#page-30-0)*, *[43](#page-42-1)*, *[46](#page-45-0)* TerminatorEvals, *[25](#page-24-0)* tnr, [34](#page-33-0) tnr(), *[15,](#page-14-0) [16](#page-15-0)*, *[18](#page-17-0)*, *[20](#page-19-0)*, *[23](#page-22-0)*, *[25](#page-24-0)*, *[28](#page-27-0)*, *[30](#page-29-0)* tnrs *(*tnr*)*, [34](#page-33-0) tnrs(), *[15](#page-14-0)* tune, [35](#page-34-0) tune\_nested, [40](#page-39-0) Tuner, *[7](#page-6-0)*, *[9](#page-8-1)*, *[11](#page-10-0)*, *[15,](#page-14-0) [16](#page-15-0)*, *[18–](#page-17-0)[21](#page-20-0)*, *[23–](#page-22-0)[26](#page-25-1)*, *[28](#page-27-0)*, *[30,](#page-29-0) [31](#page-30-0)*, *[34](#page-33-0)[–36](#page-35-0)*, [37,](#page-36-0) *[42–](#page-41-0)[44](#page-43-0)*, *[46](#page-45-0)* TunerCmaes *(*mlr\_tuners\_cmaes*)*, [16](#page-15-0) TunerDesignPoints *(*mlr\_tuners\_design\_points*)*, [18](#page-17-0) TunerGenSA *(*mlr\_tuners\_gensa*)*, [20](#page-19-0) TunerGridSearch *(*mlr\_tuners\_grid\_search*)*, [23](#page-22-0) TunerIrace *(*mlr\_tuners\_irace*)*, [25](#page-24-0) TunerNLoptr *(*mlr\_tuners\_nloptr*)*, [28](#page-27-0) TunerRandomSearch *(*mlr\_tuners\_random\_search*)*, [30](#page-29-0) TuneToken, *[5](#page-4-4)*, *[9](#page-8-1)*, *[11](#page-10-0)*, *[36](#page-35-0)*, *[41](#page-40-0)*, *[43](#page-42-1)*, *[46](#page-45-0)*

TuningInstanceMultiCrit, *[32](#page-31-0)*, *[34](#page-33-0)*, *[37](#page-36-0)*, *[39,](#page-38-2) [40](#page-39-0)*, [41](#page-40-0)

TuningInstanceSingleCrit, *[7](#page-6-0)[–9](#page-8-1)*, *[26](#page-25-1)*, *[32](#page-31-0)*, *[34](#page-33-0)*, *[37](#page-36-0)*, *[39,](#page-38-2) [40](#page-39-0)*, [44](#page-43-0)